## XMLTree Methods

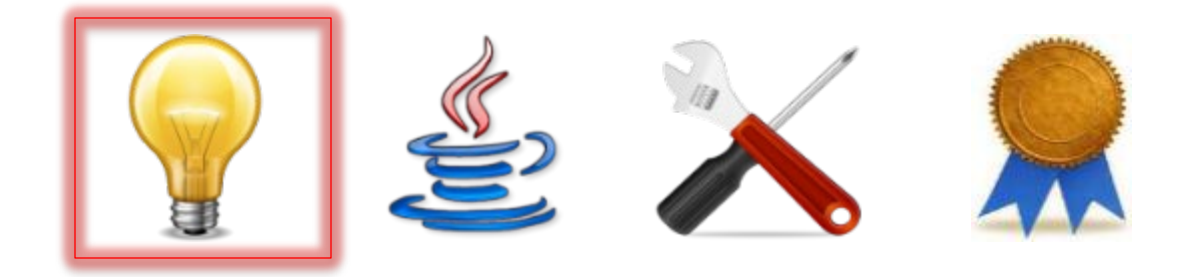

## Methods for XMLTree

• All the methods for XMLTree are *instance methods*, i.e., you call them as follows:

t.methodName(arguments)

where  $t$  is an initialized variable of type XMLTree

## Methods for XMLTree

• All the methods for XMLTree are *instance methods*, i.e., you call them as follows:

t.methodName(arguments)

where  $\begin{pmatrix} 1 & 2n \\ 1 & 2n \end{pmatrix}$  is called the *receiver* of the call; for all instance methods, the corresponding *distinguished formal parameter* implicitly has the name **this**.

XMLTree

# Implementations of XMLTree

- There are two different *classes* that *implement* the XMLTree *interface*  contract, and you may use either one: XMLTree1 or XMLTree2
- This choice is made when you initialize a variable of type XMLTree, where you must use the name of one of these implementation classes as the name of the constructor

# Implementations of XMLTree

- There are two different *classes* that *implement* the XMLTree *interface*  contract, and you may use either one: XMLTree1 or XMLTree2
- $\cdot$  This choice is  $m_{\lambda}$  when you initialize a variable of ty The behavior of an  $\tt XMLTree$  does the  $\blacksquare$ use the nam implementat in promonation you choose, alle is a constructor not depend on which implementation you choose; this is a

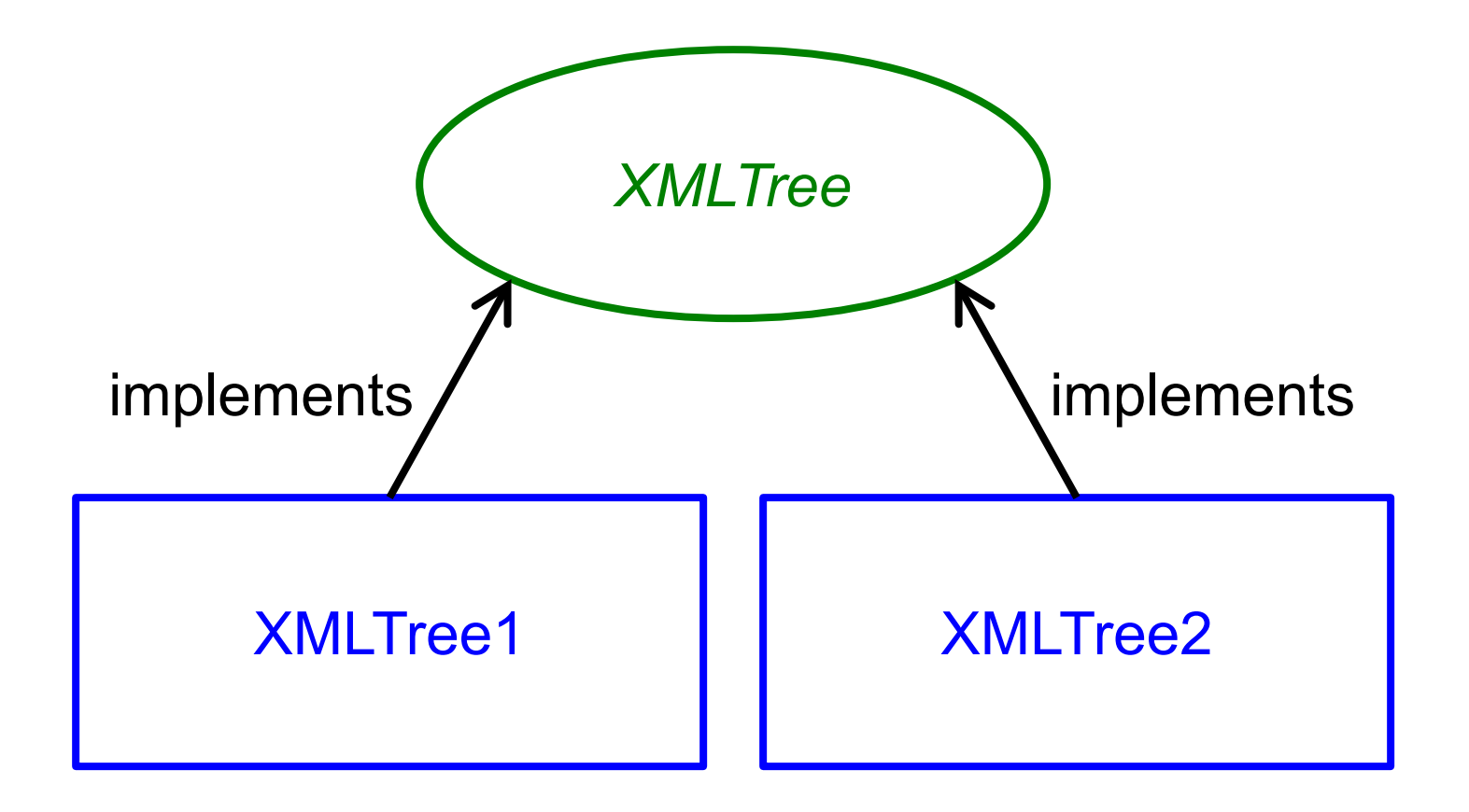

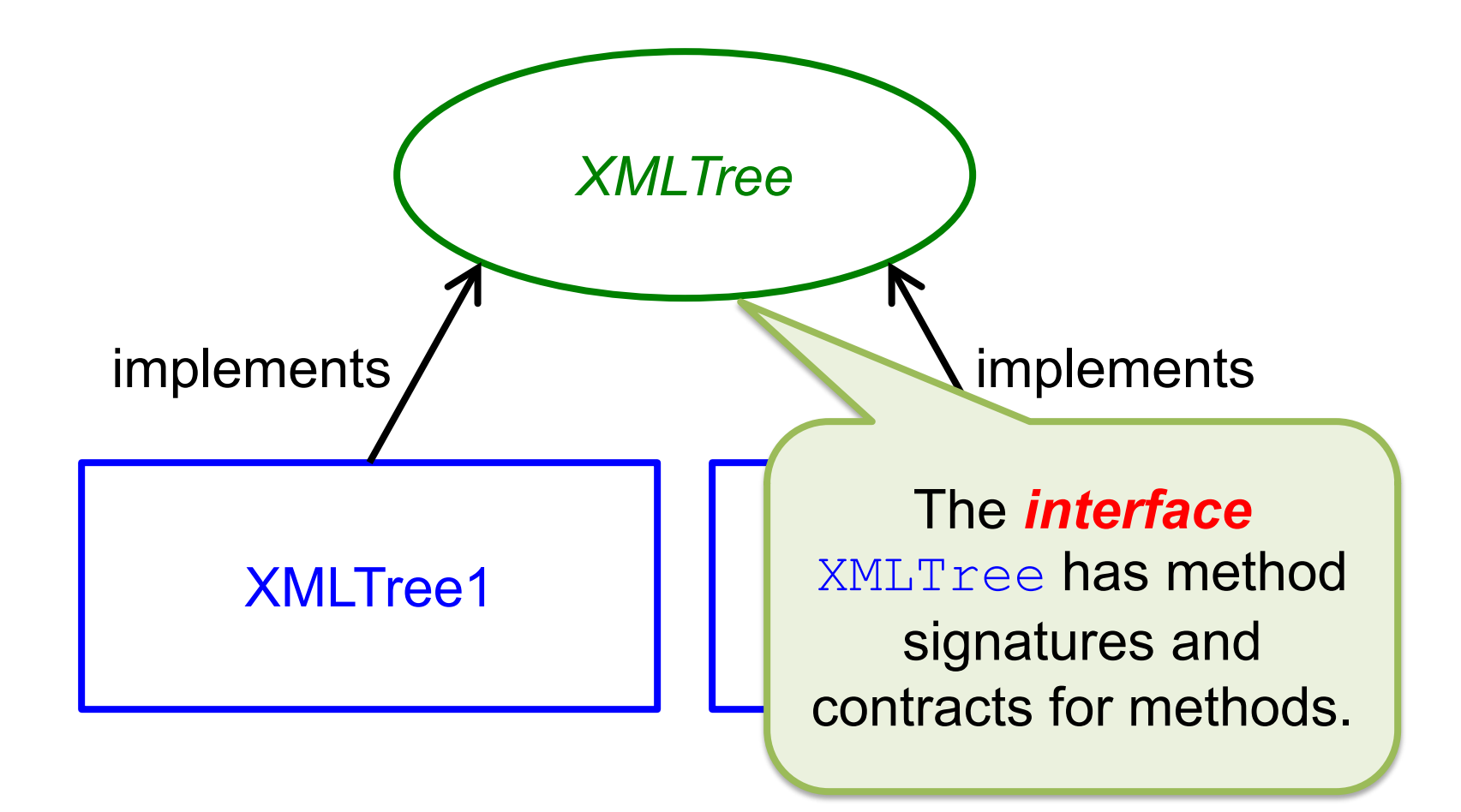

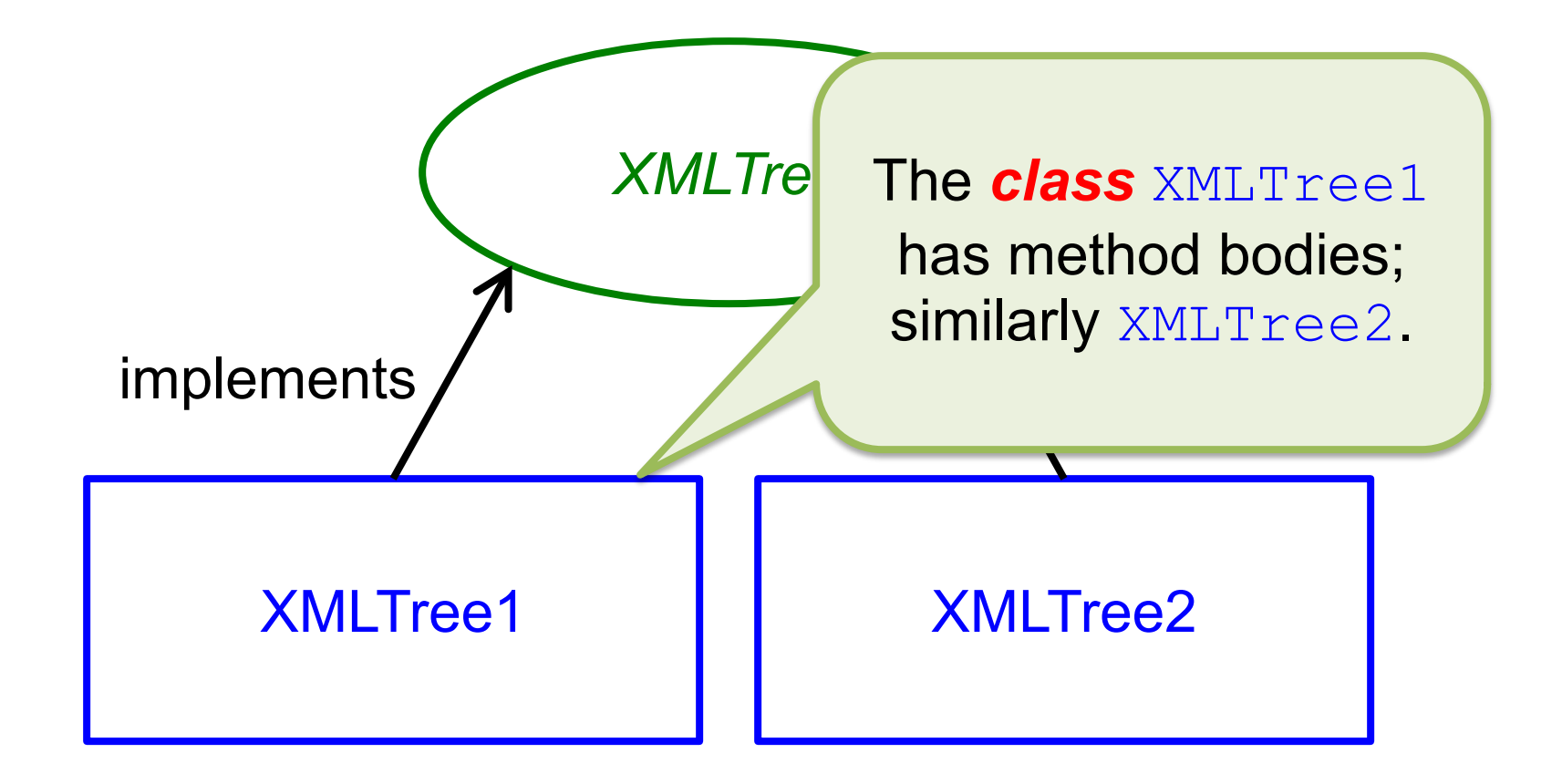

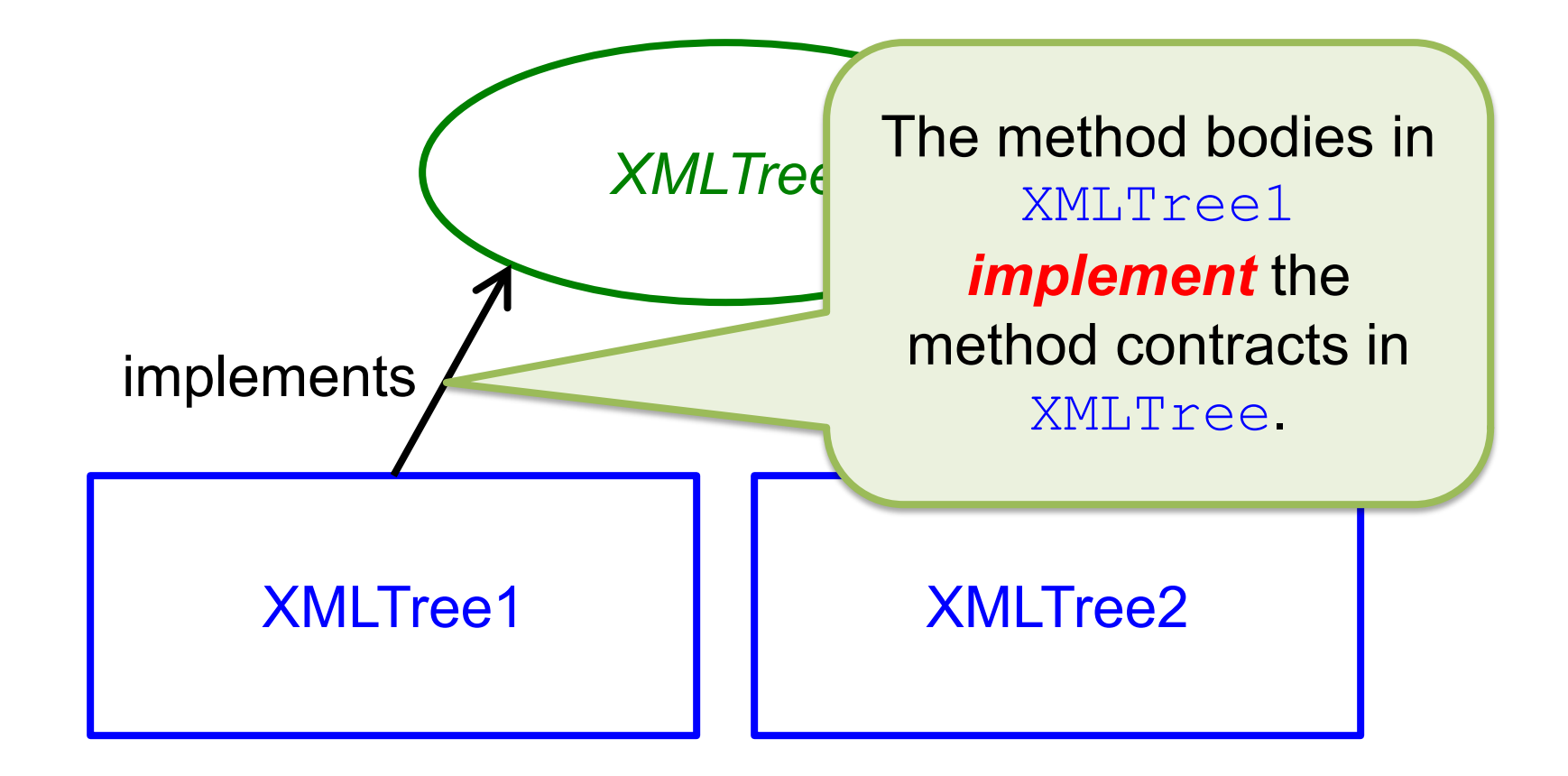

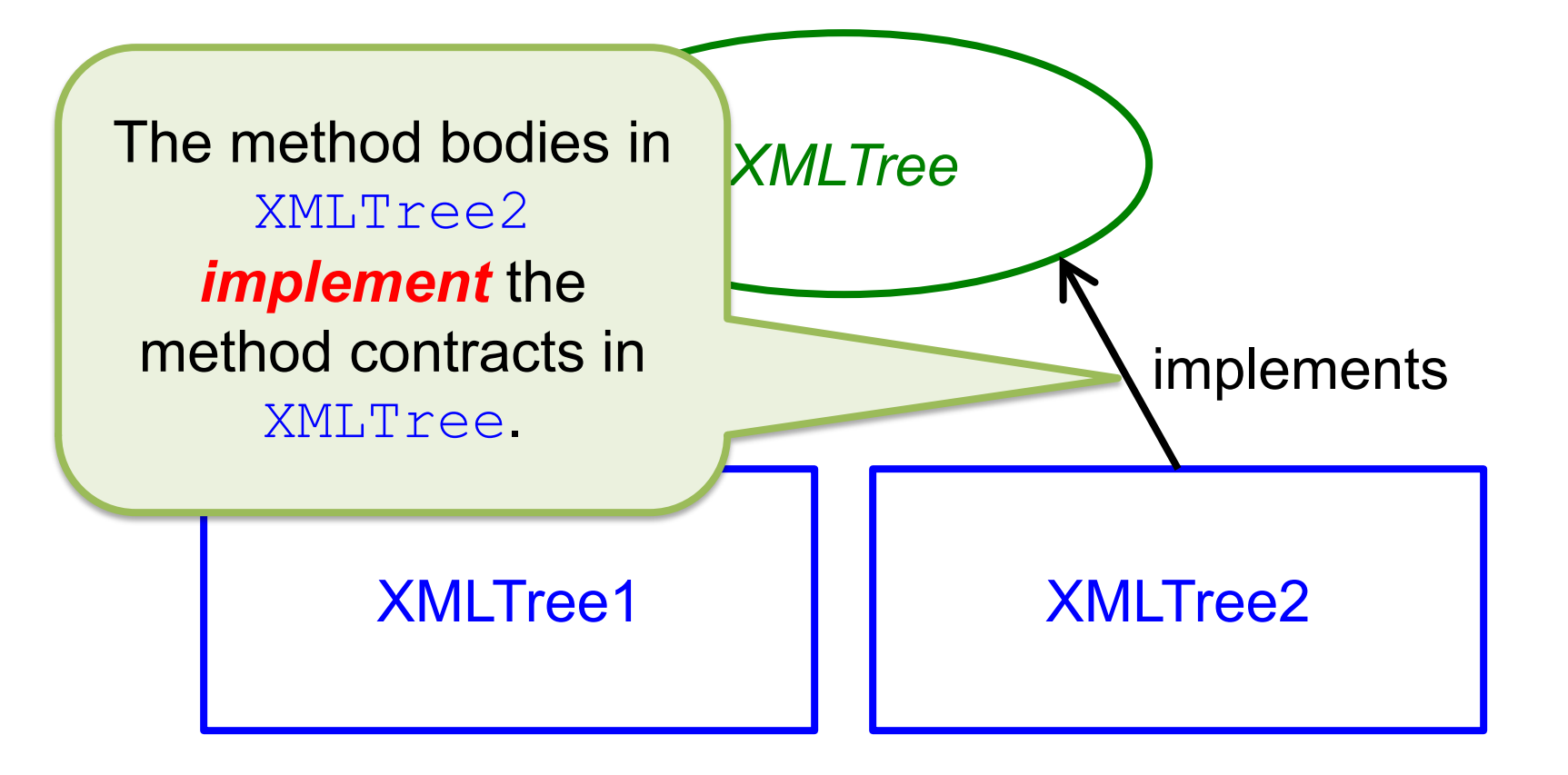

# Mathematical Model

- The value of an XMLTree variable is modeled as a *tree* of nodes whose labels are explained in the previous set of slides
- Note that this model is described informally, though it could be formalized into mathematical notation (which we will not do here)

## Constructors

- There are two *constructors* for each implementation class
- The name of the constructor is the name of the implementation class
- Constructors differ only in their parameters
- For XMLTree, we will use only the constructor that takes one  $String$  parameter, either:
	- The name of an XML file on your computer
	- The URL of an XML file or an XML source on the web

## Constructors

• A constructor call has the keyword **new** before the constructor name and is an expression, e.g.:

**new** XMLTree1("foo.xml")

• The value of this expression is determined by the contract for the constructor

– In this case, the contract says the value is an XMLTree corresponding to the XML document named by the String parameter

## Example

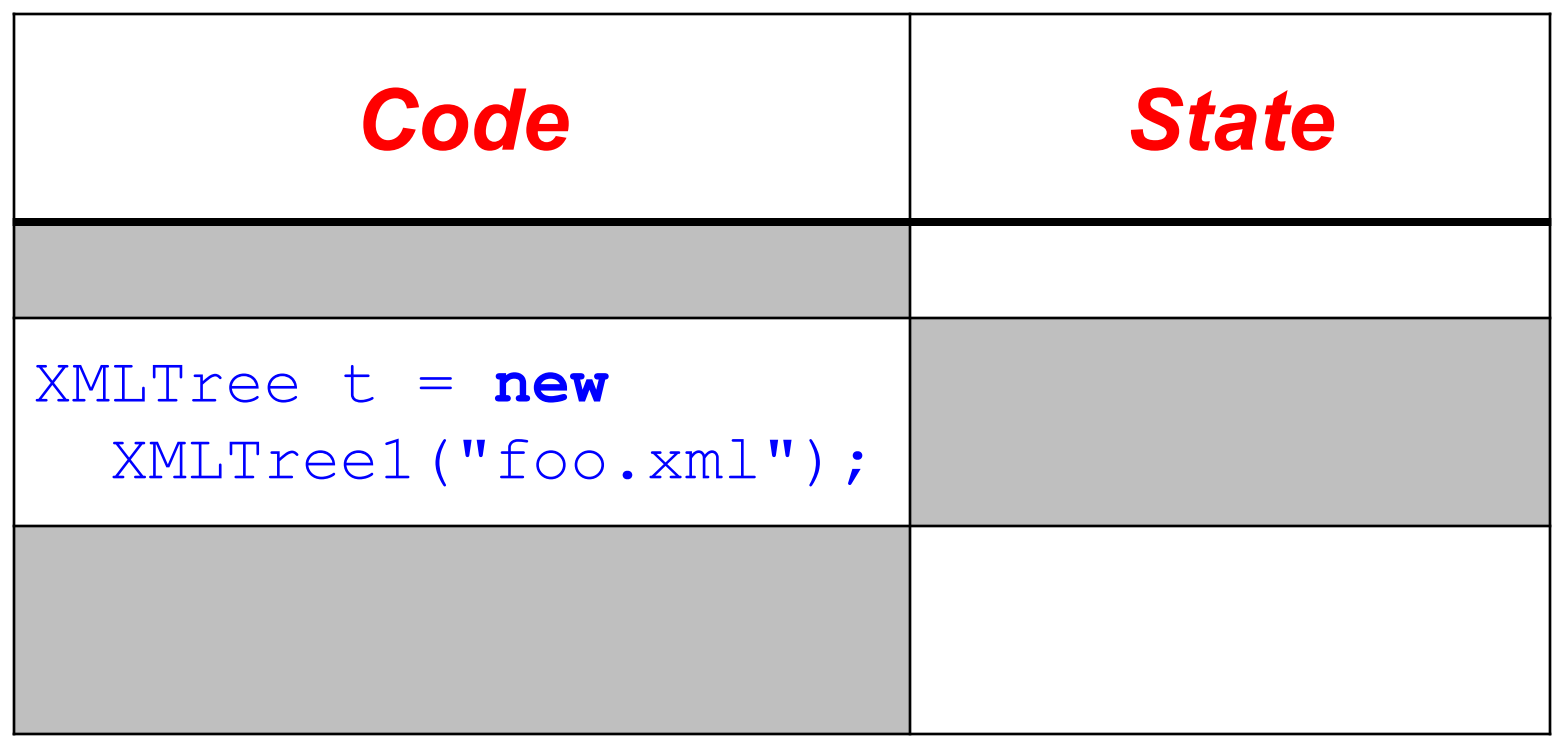

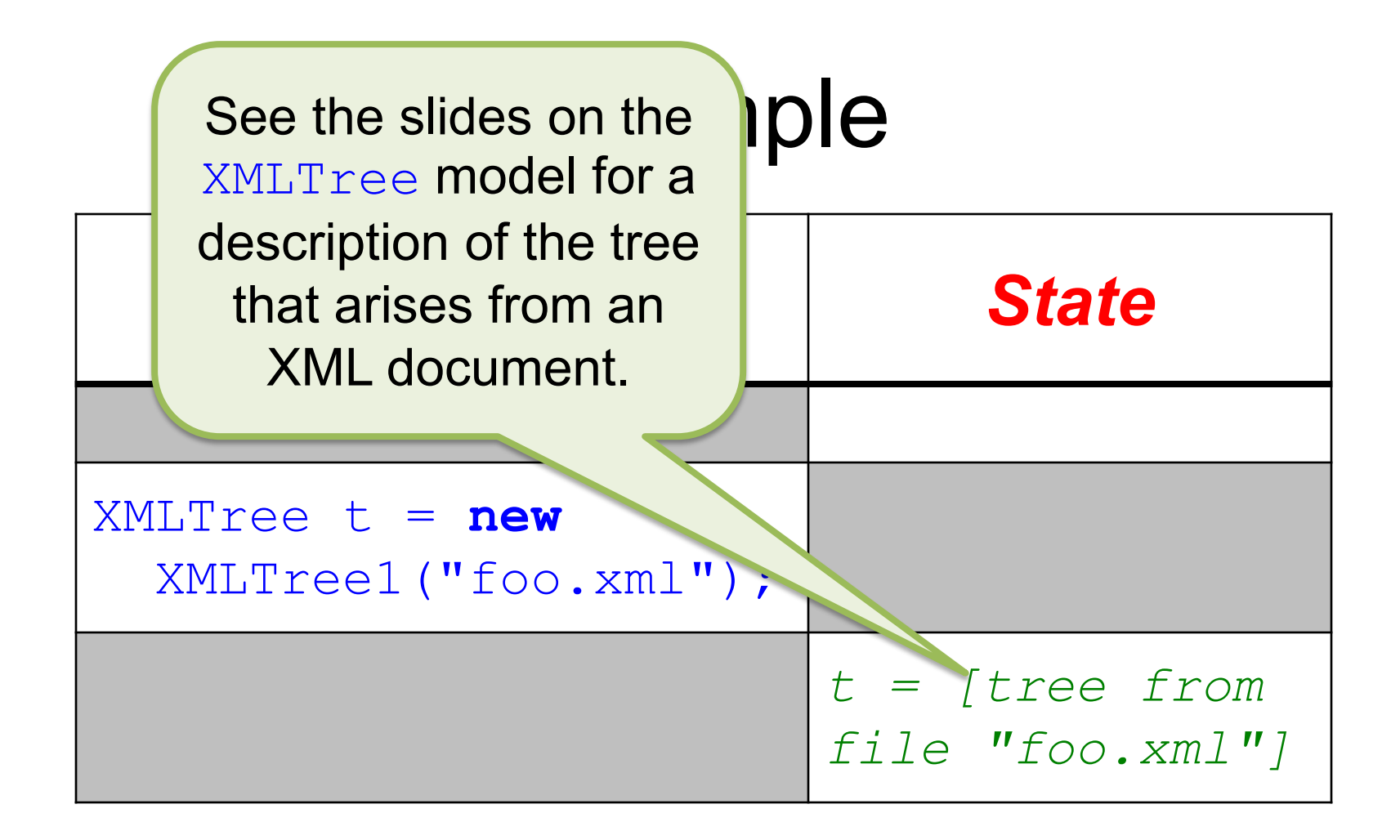

### label

#### String label ( )

- Returns the label of the root of **this**.
- Ensures:

*label = [the label of the root of this (not including < > for tags)]*

# Example: Label is a Tag

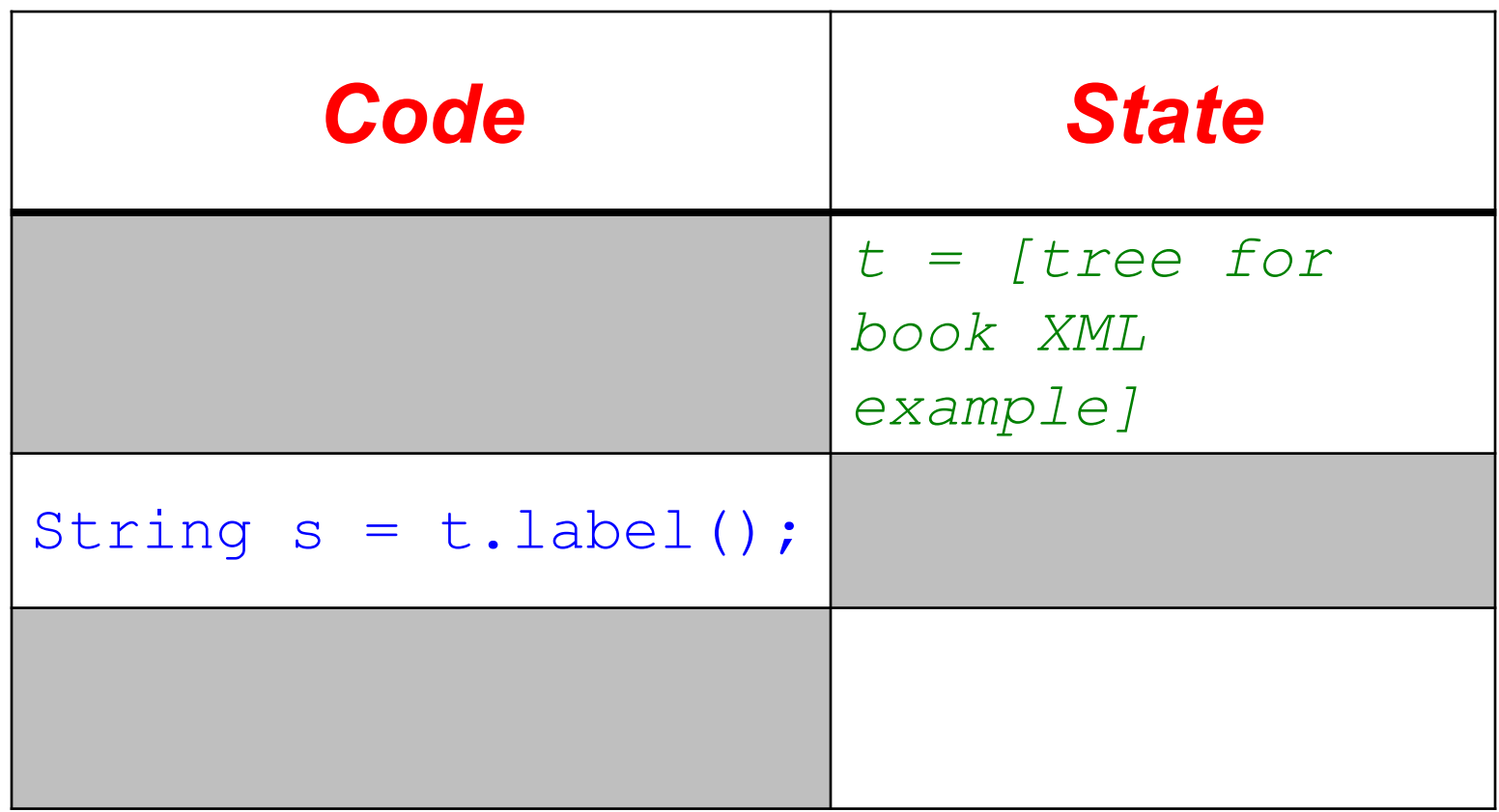

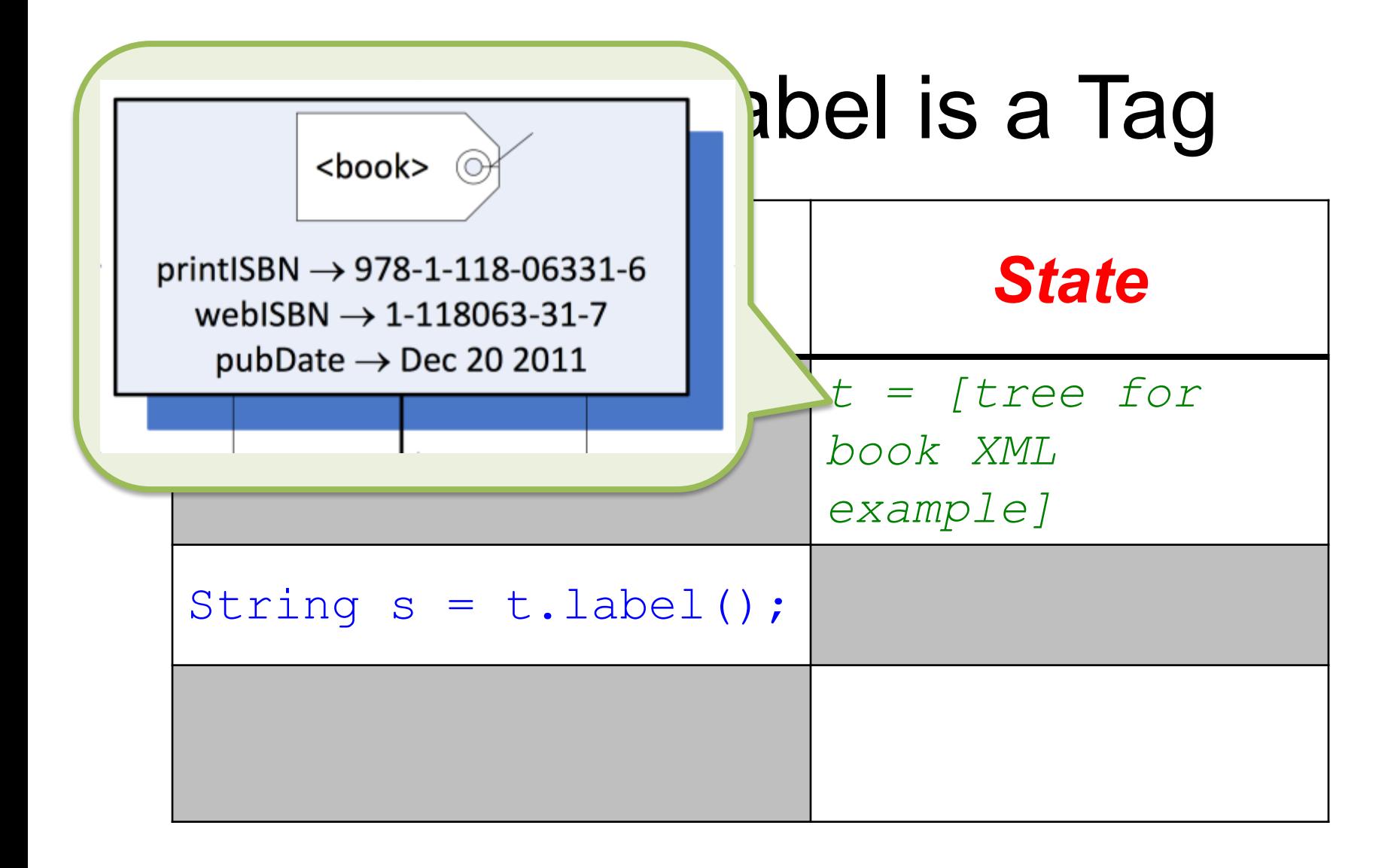

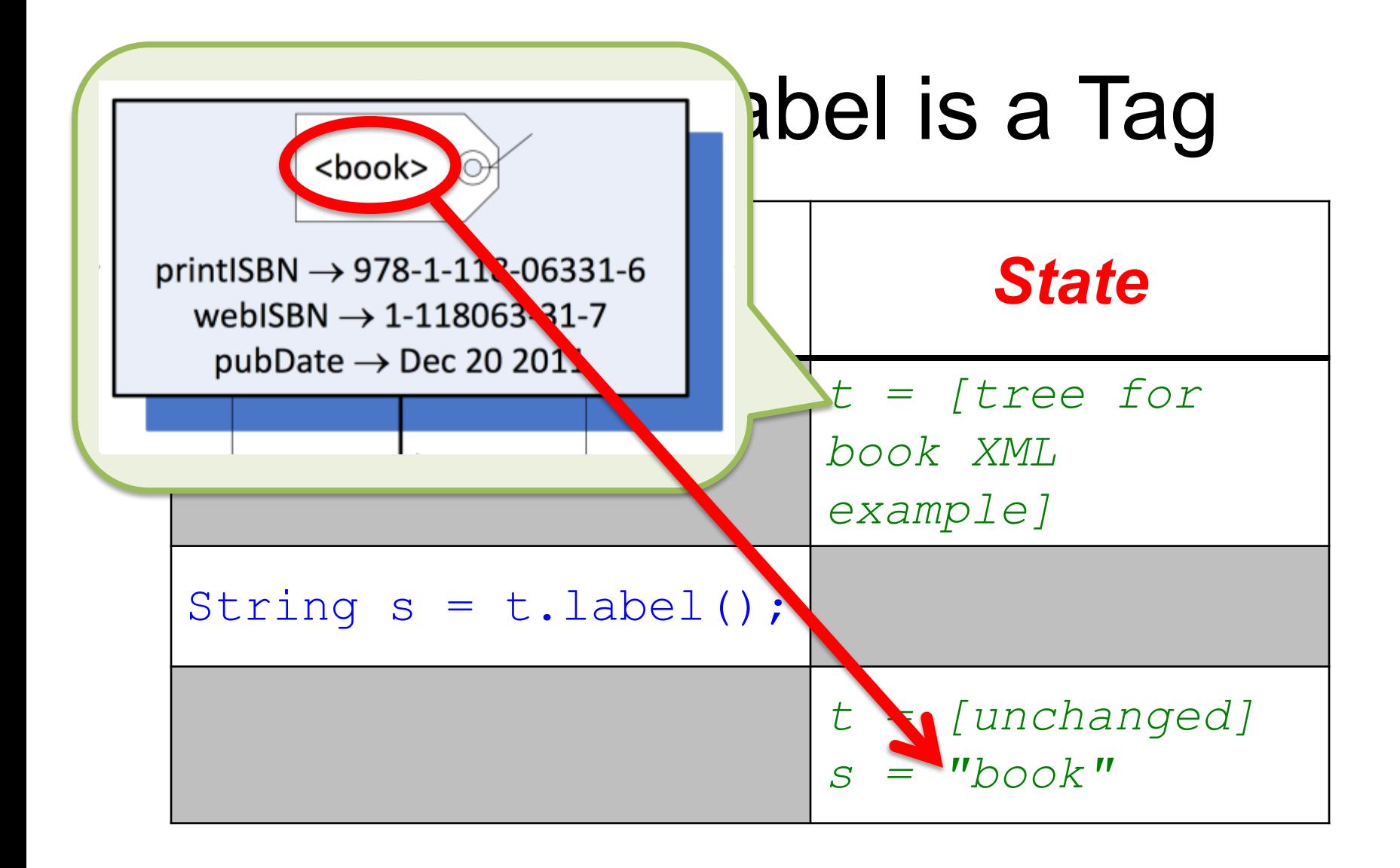

# Example: Label is Not a Tag

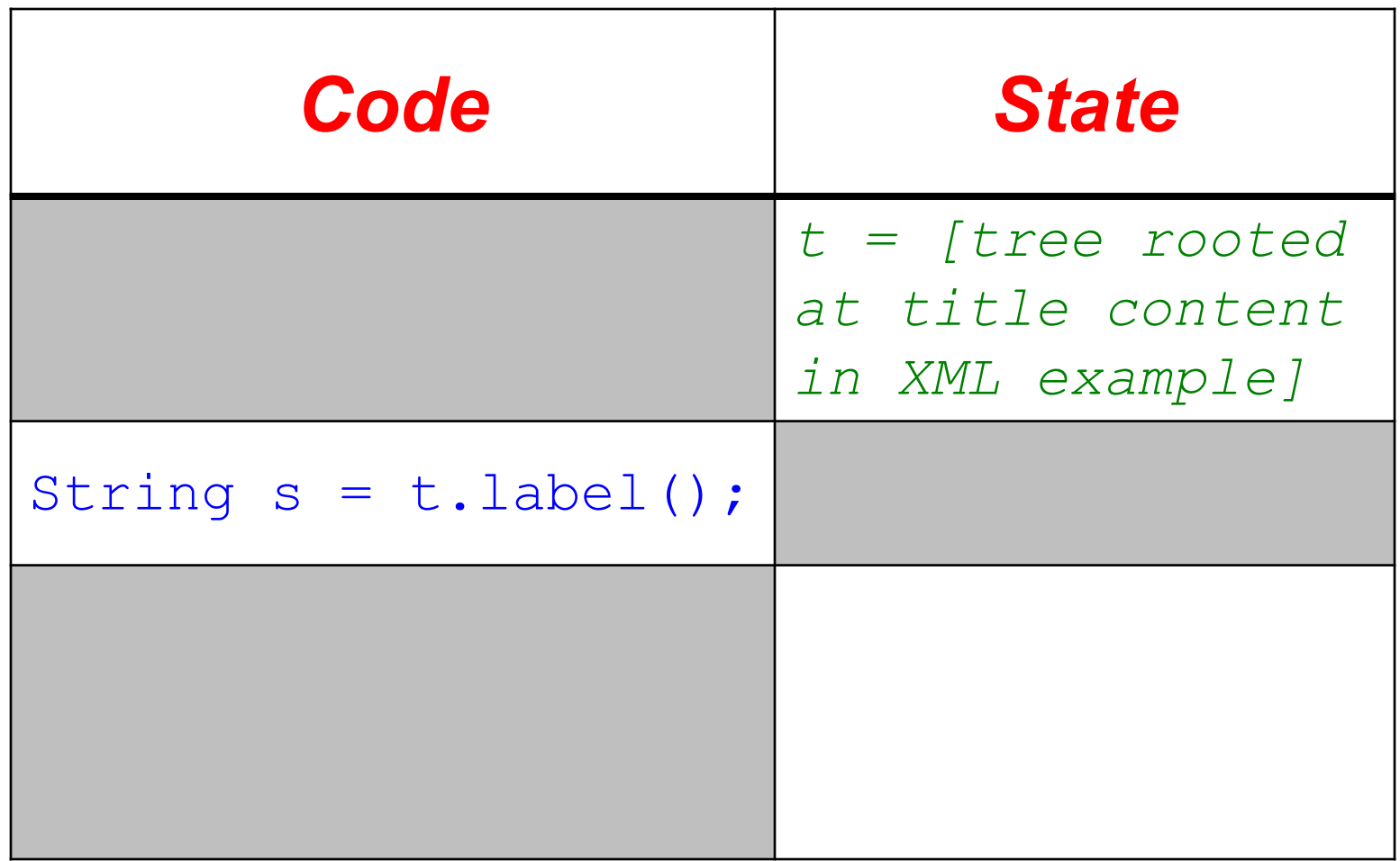

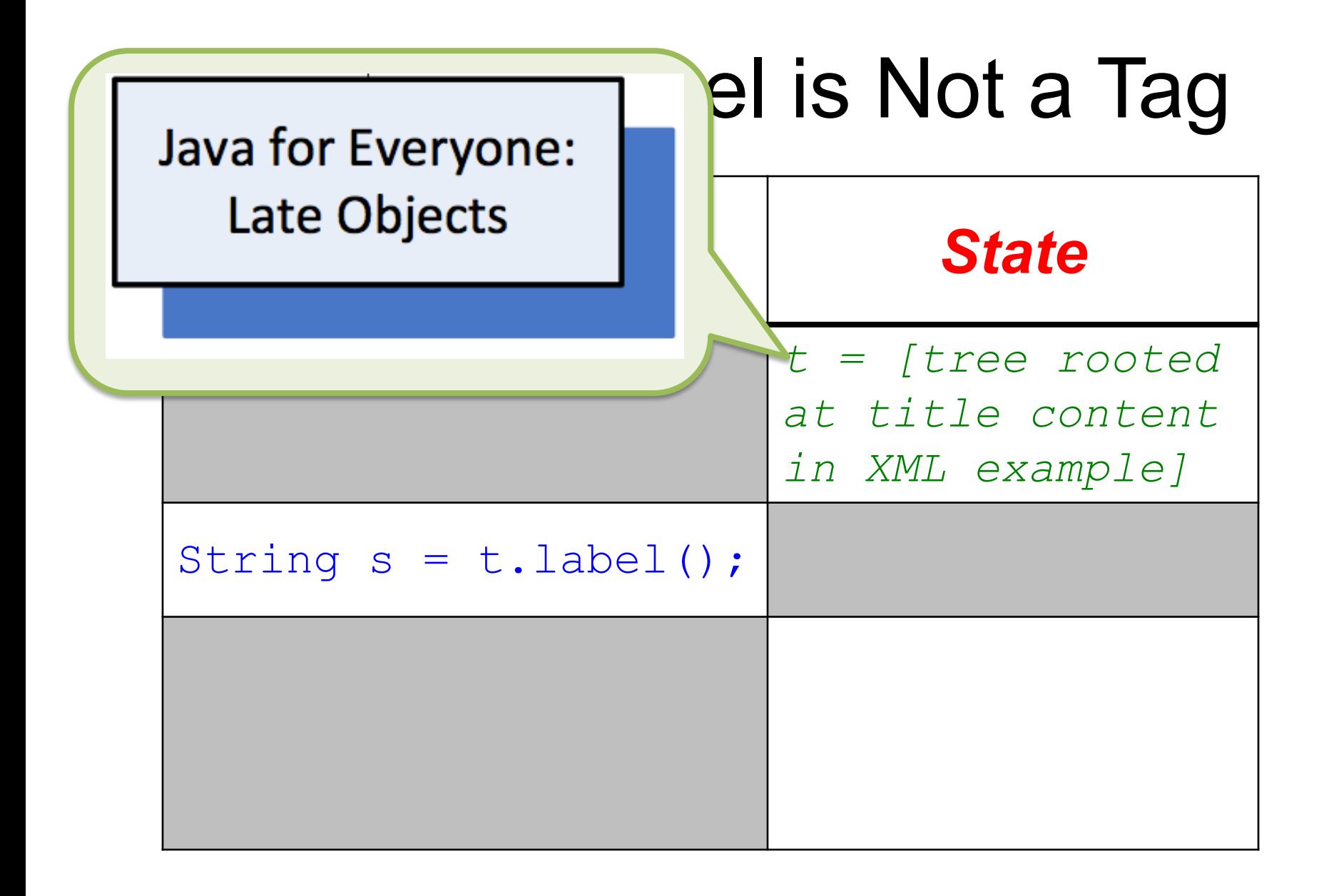

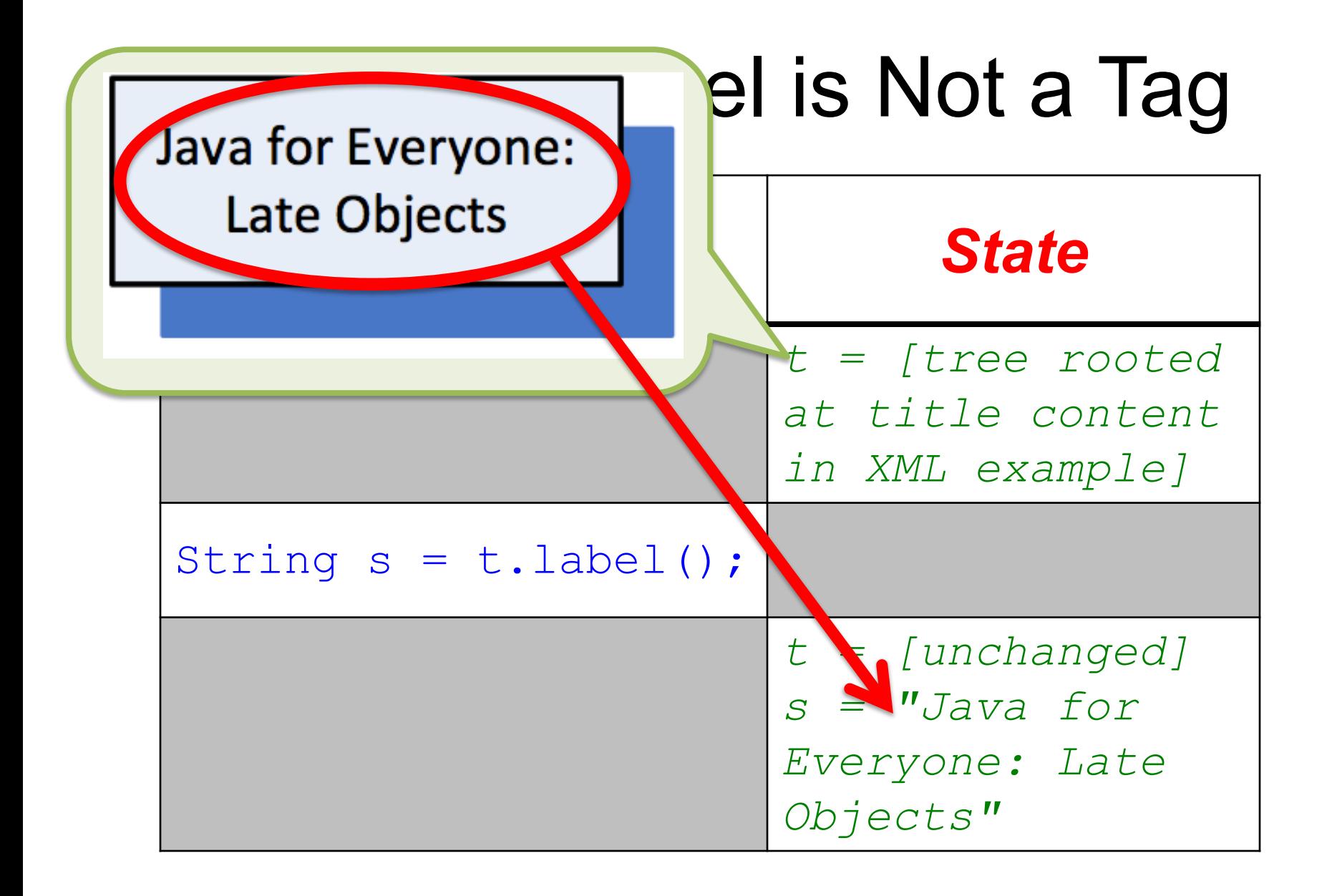

### isTag

#### **boolean** isTag( )

- Returns whether the label of the root of **this** is a tag.
- Ensures:

*isTag = [the label of the root of this is a tag]*

## Example: Label is a Tag

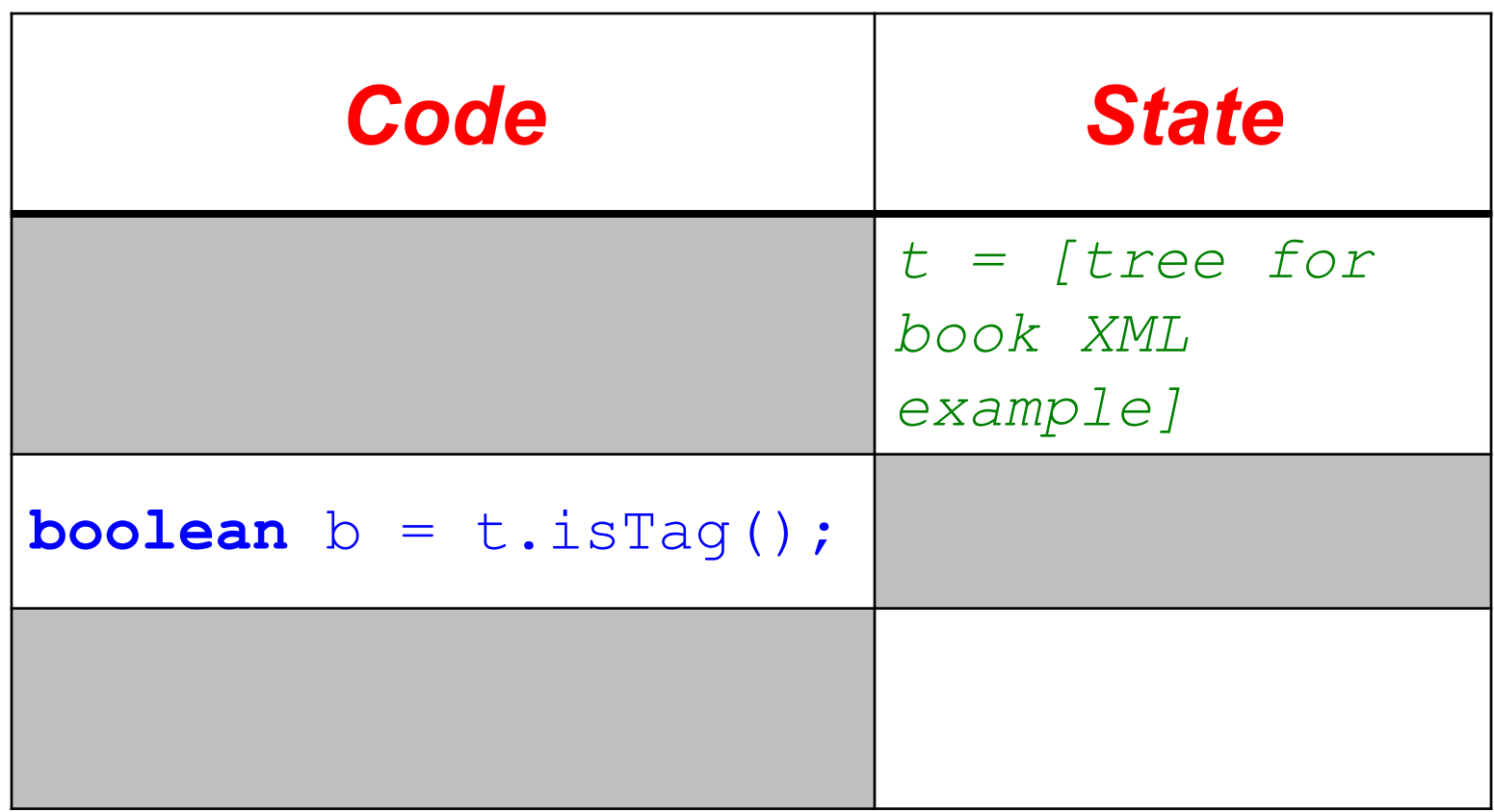

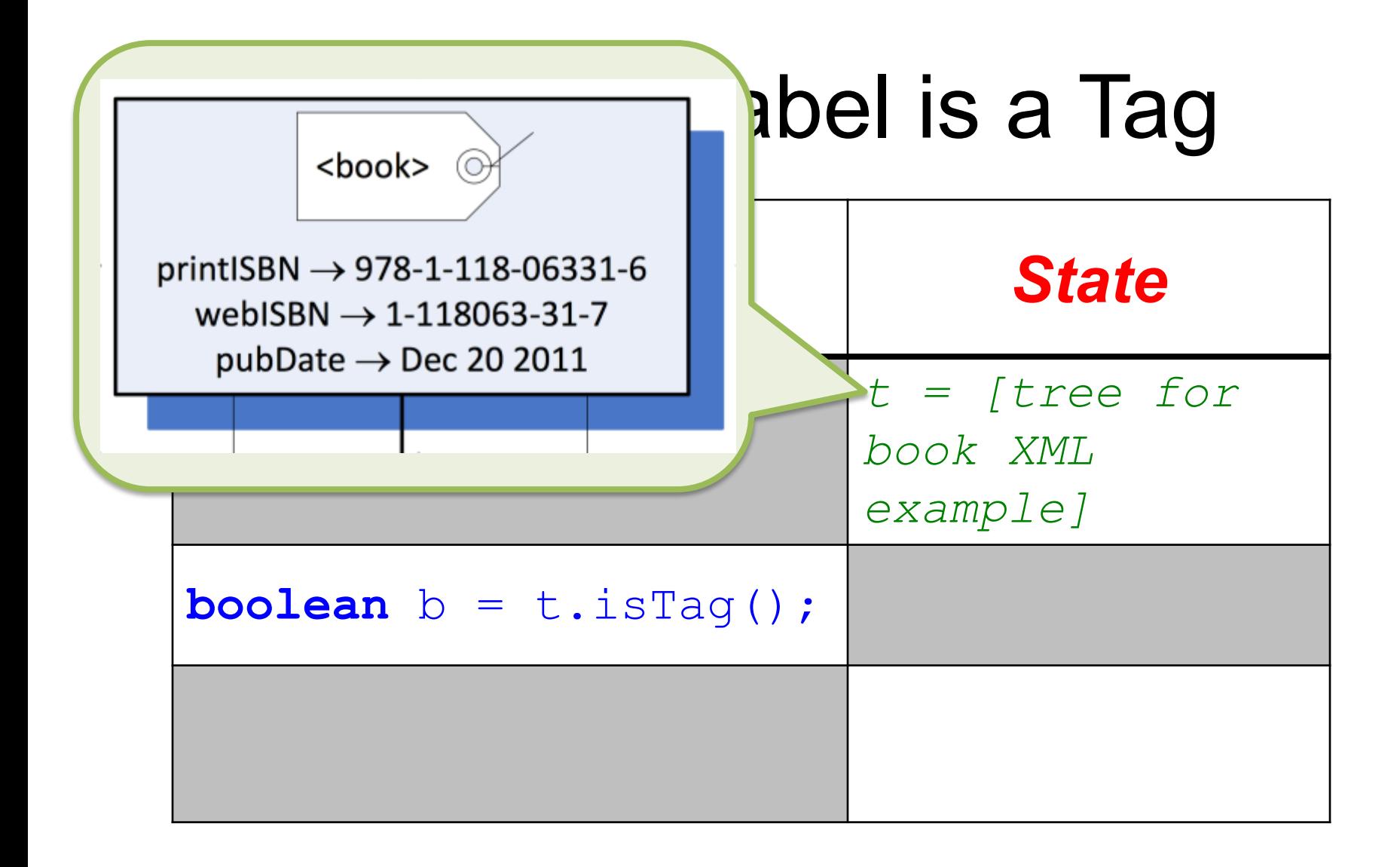

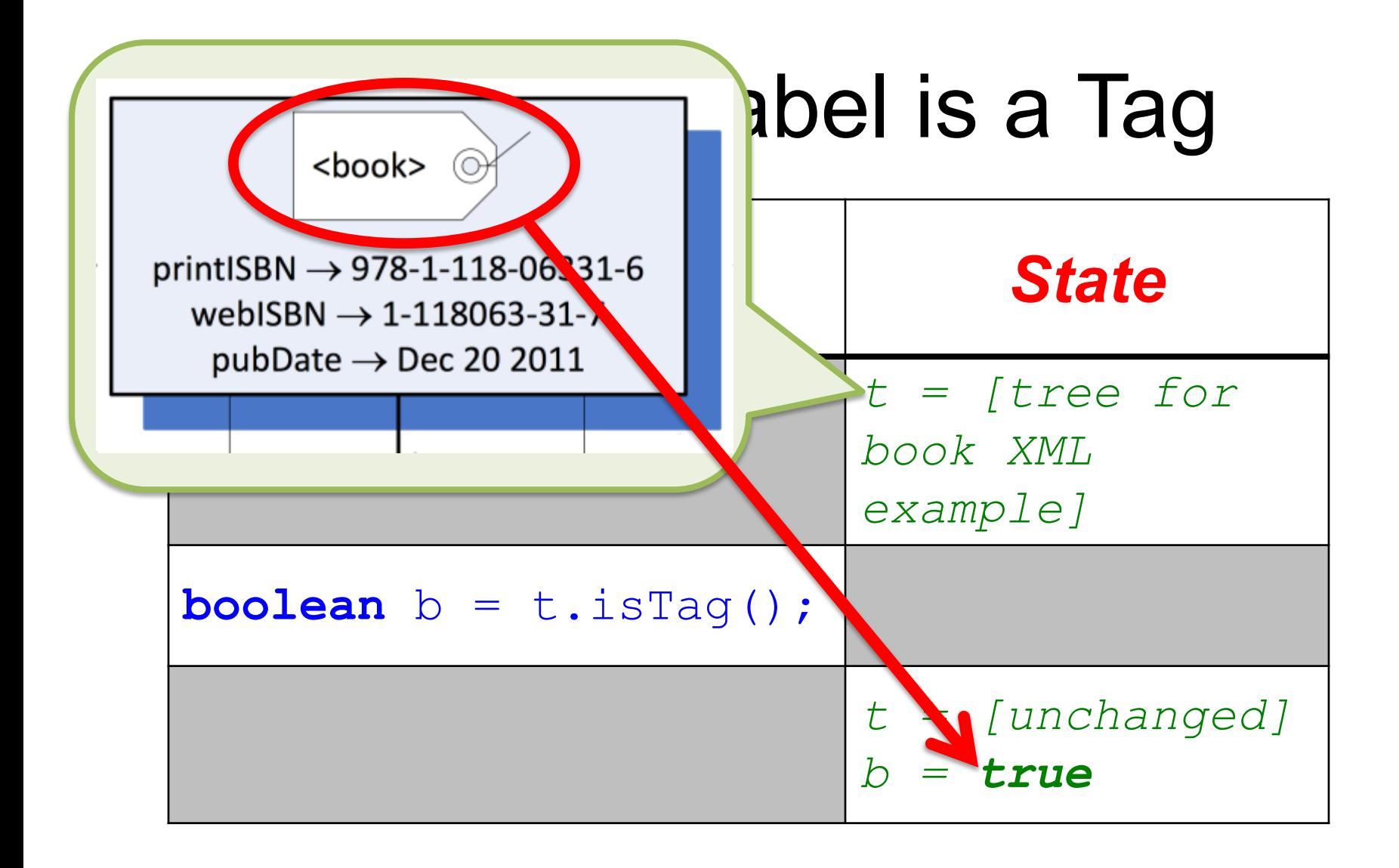

# Example: Label is Not a Tag

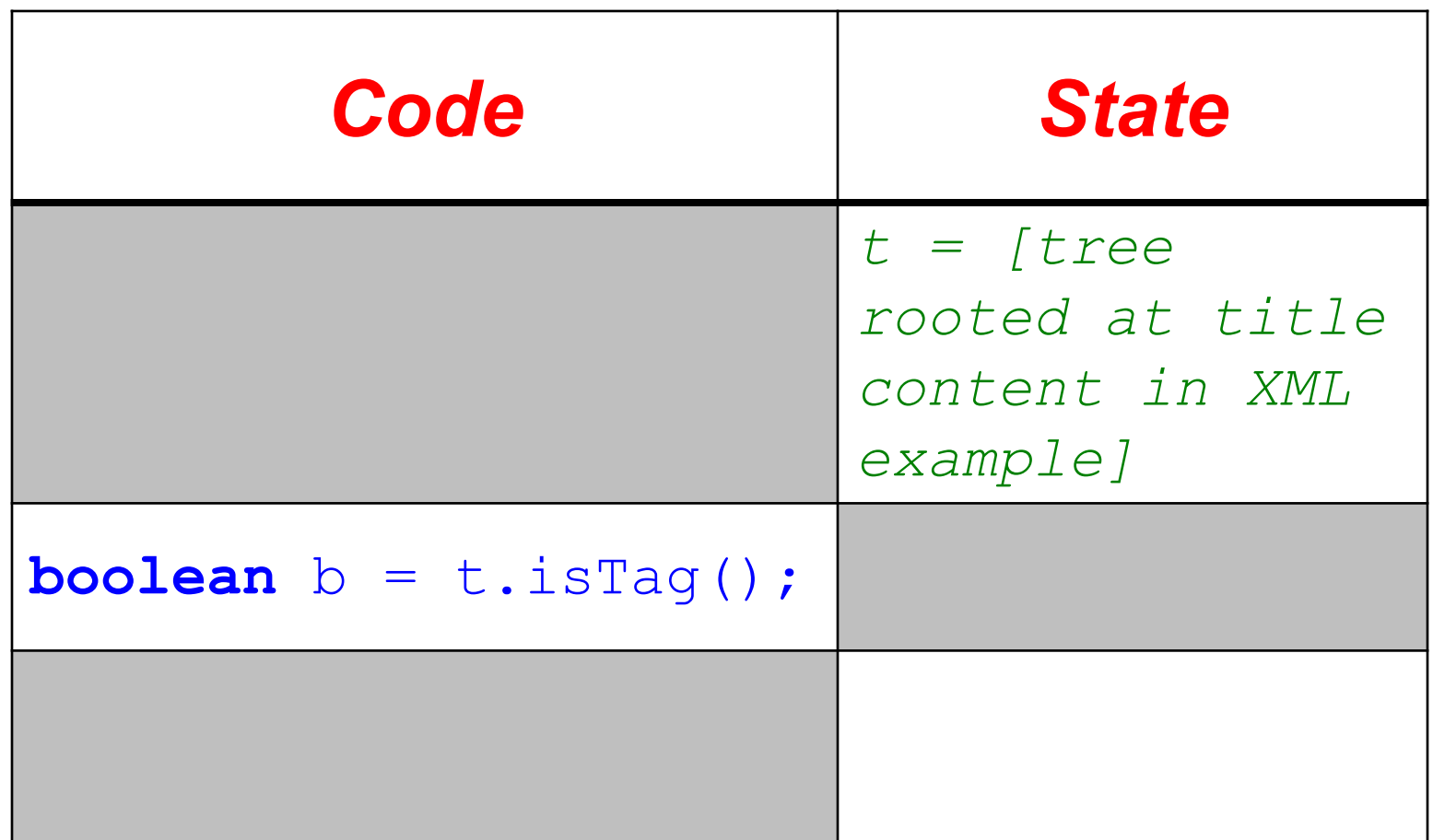

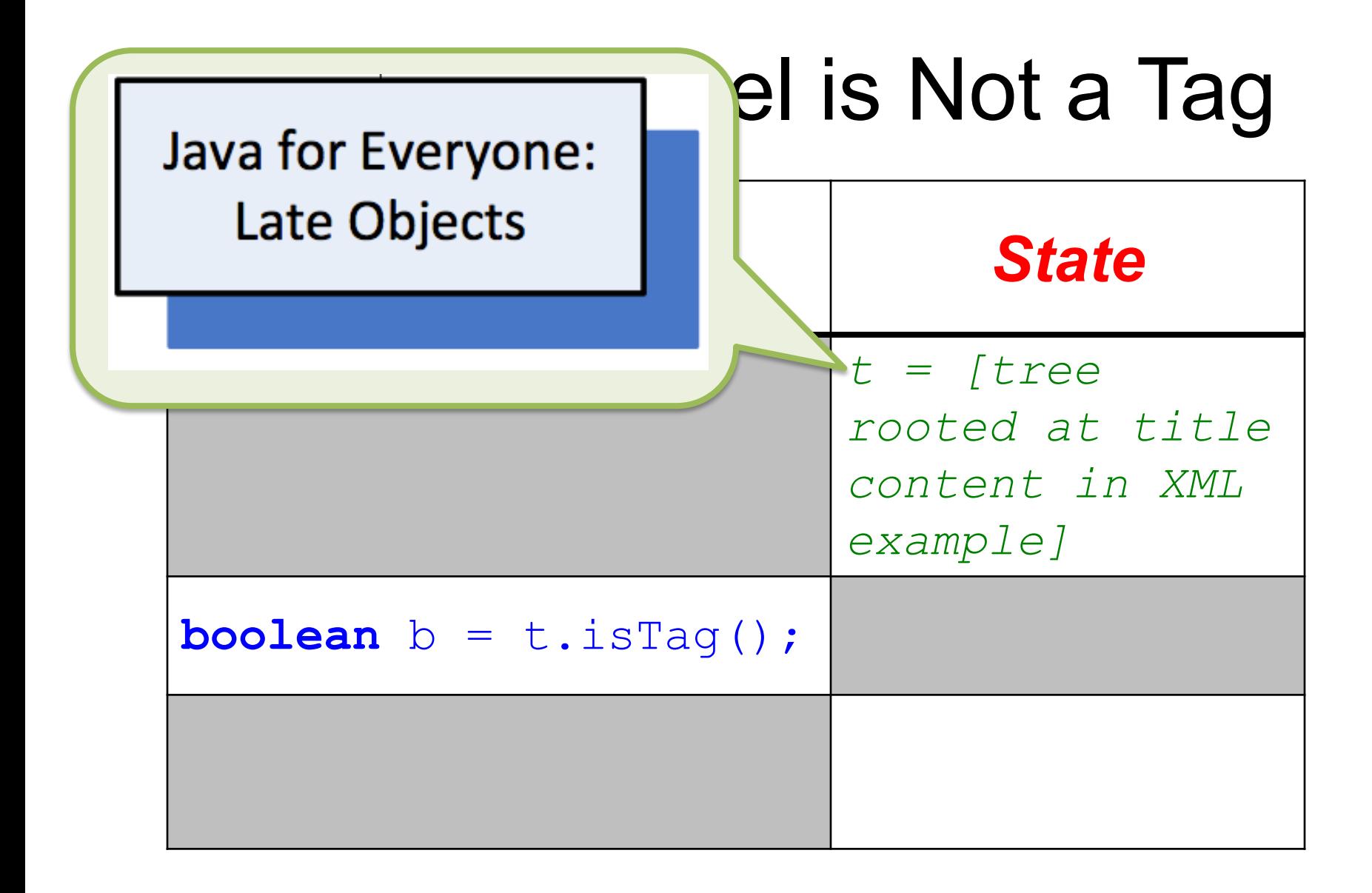

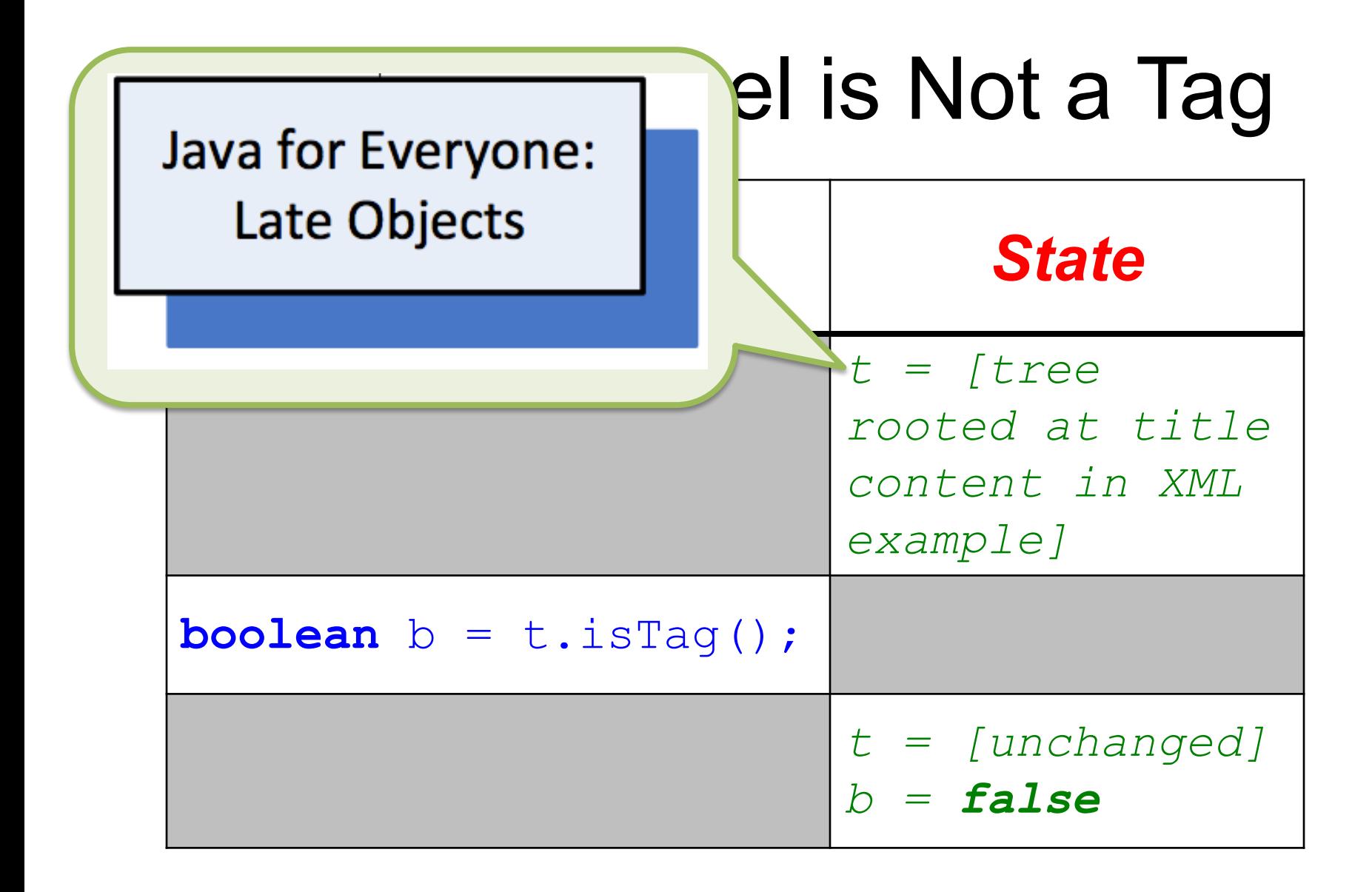

### hasAttribute

**boolean** hasAttribute(String name)

- Returns whether the root tag of **this** has an attribute called name.
- Requires:

*[label of root of this is a tag]*

• Ensures:

*hasAttribute = [label of root of this has an attribute called name]*

# Example: Has One

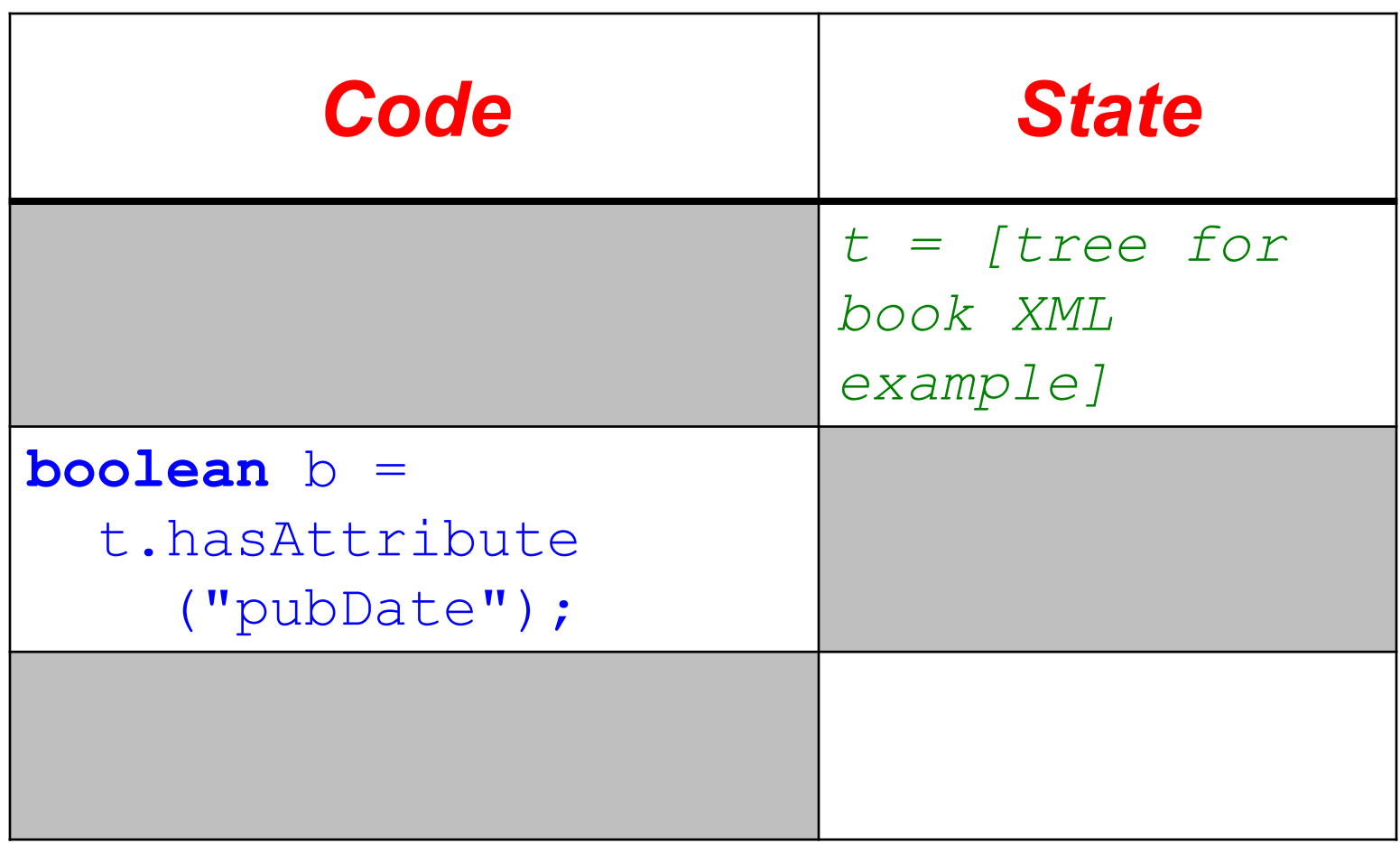

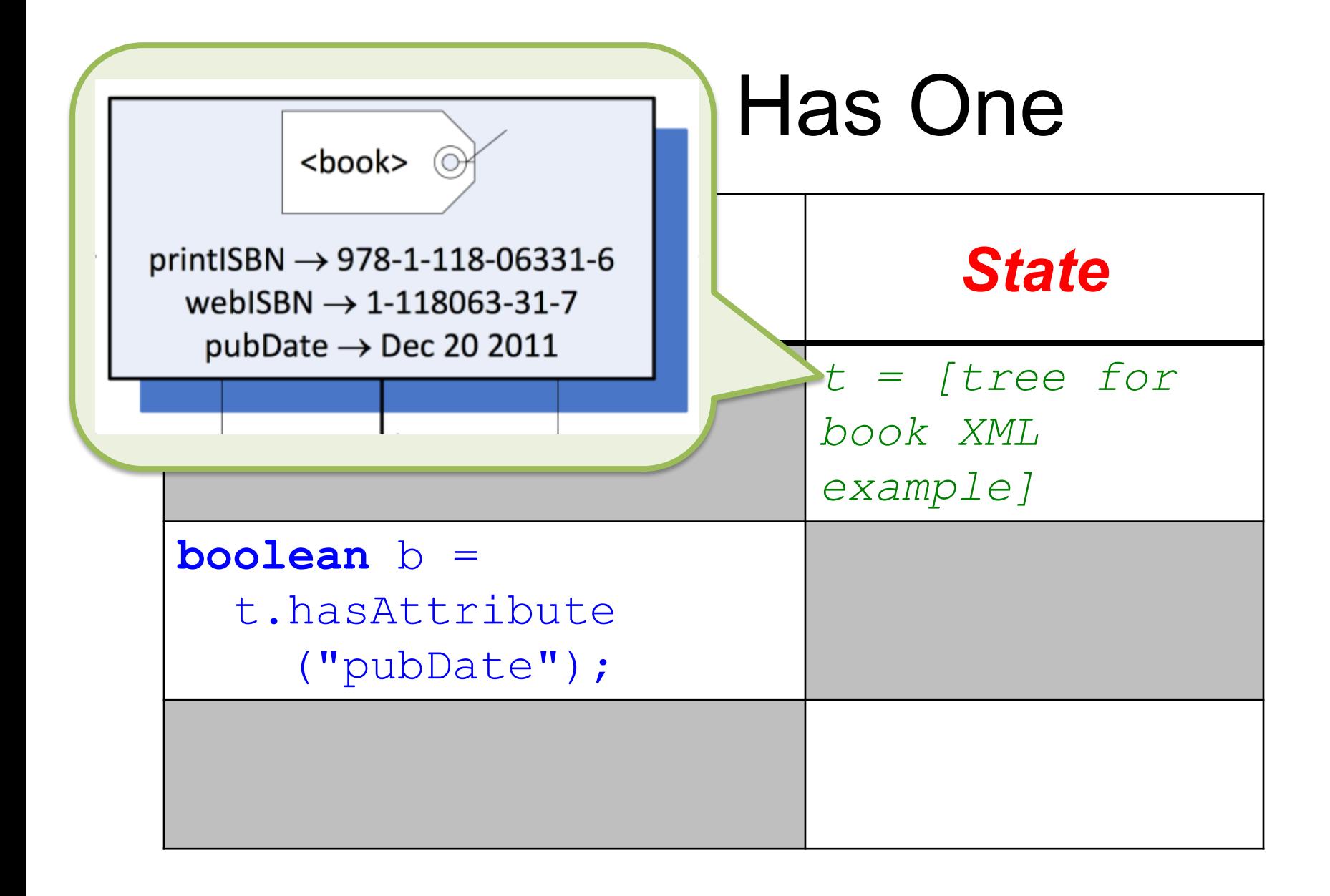

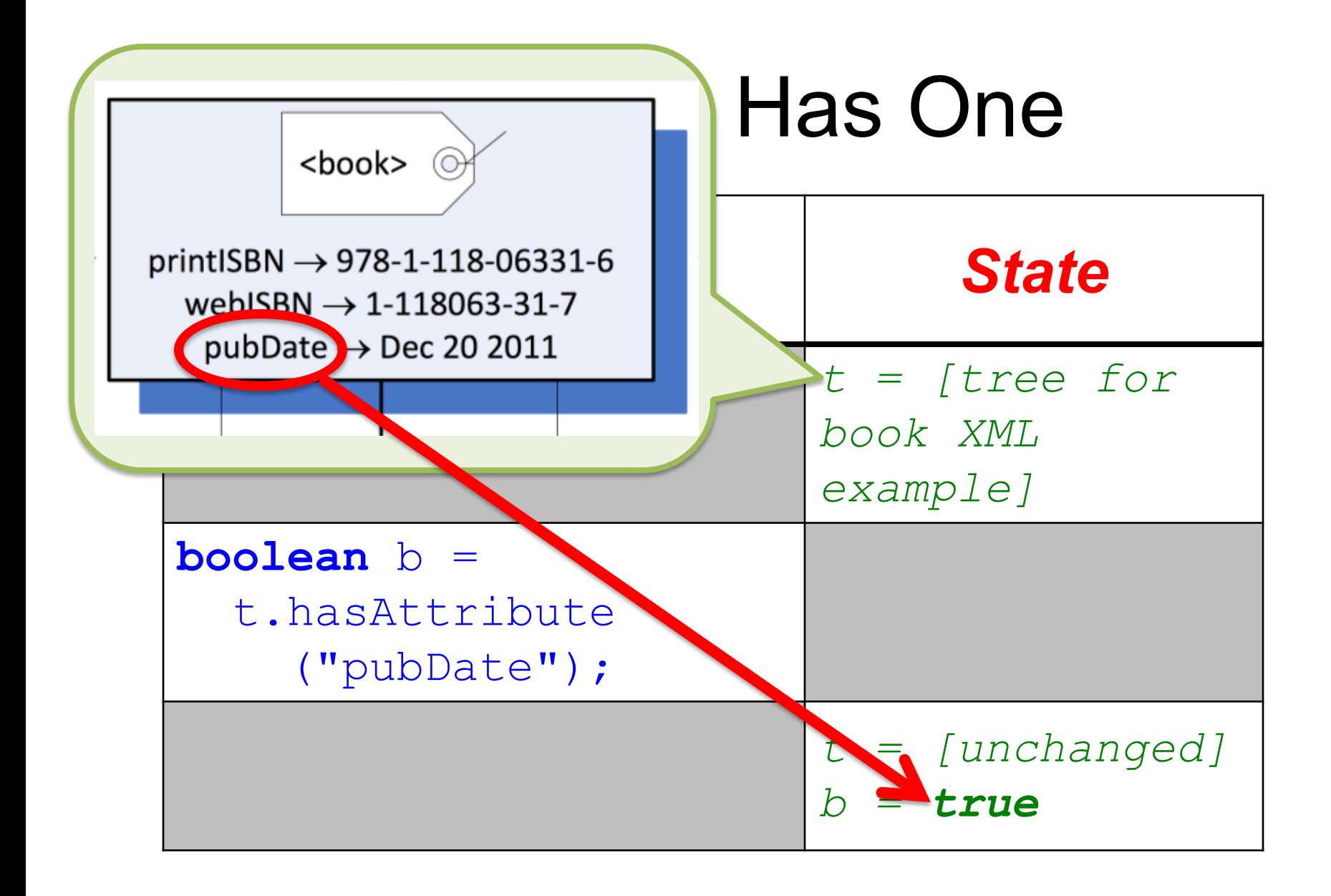

## Example: Has None

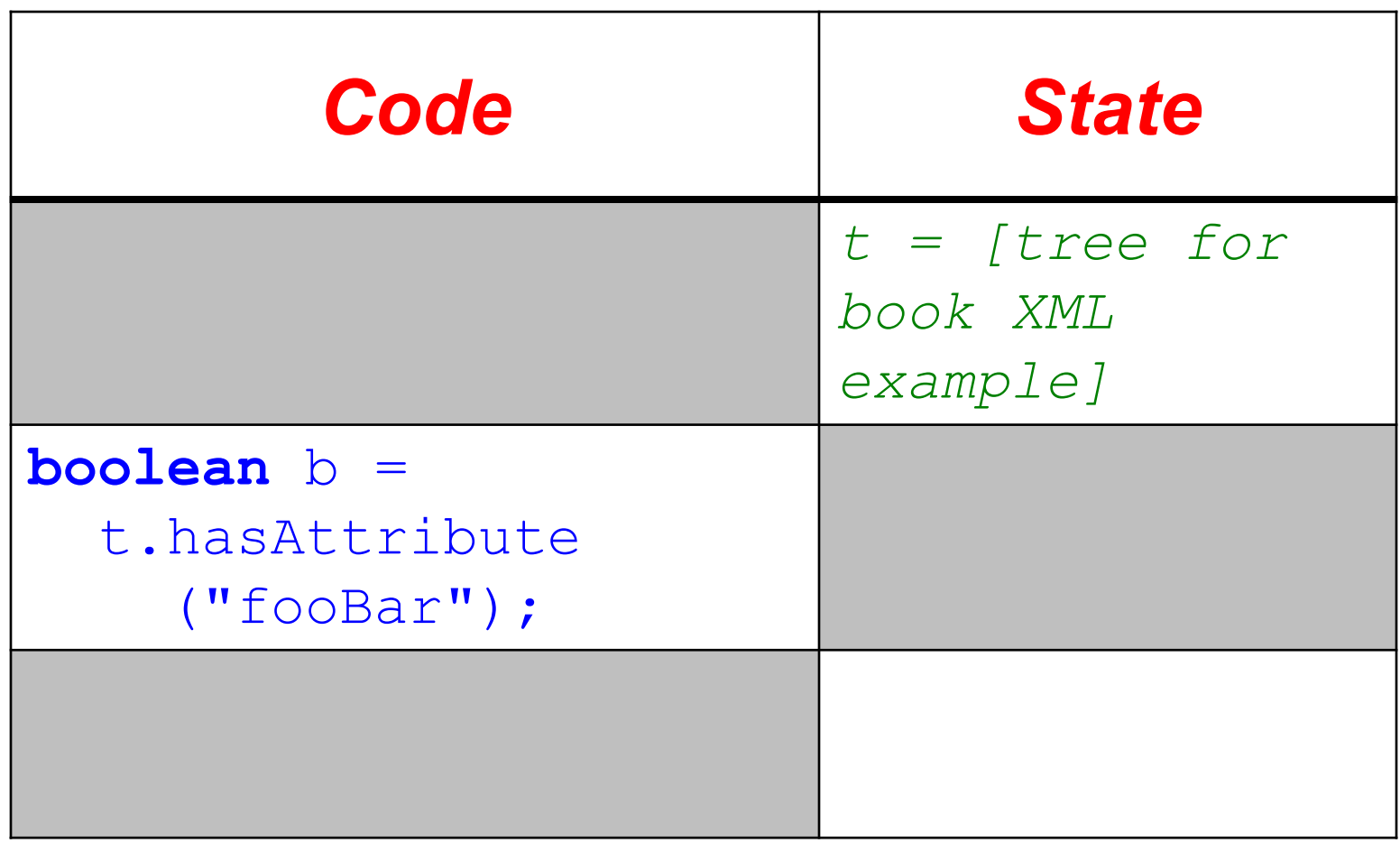

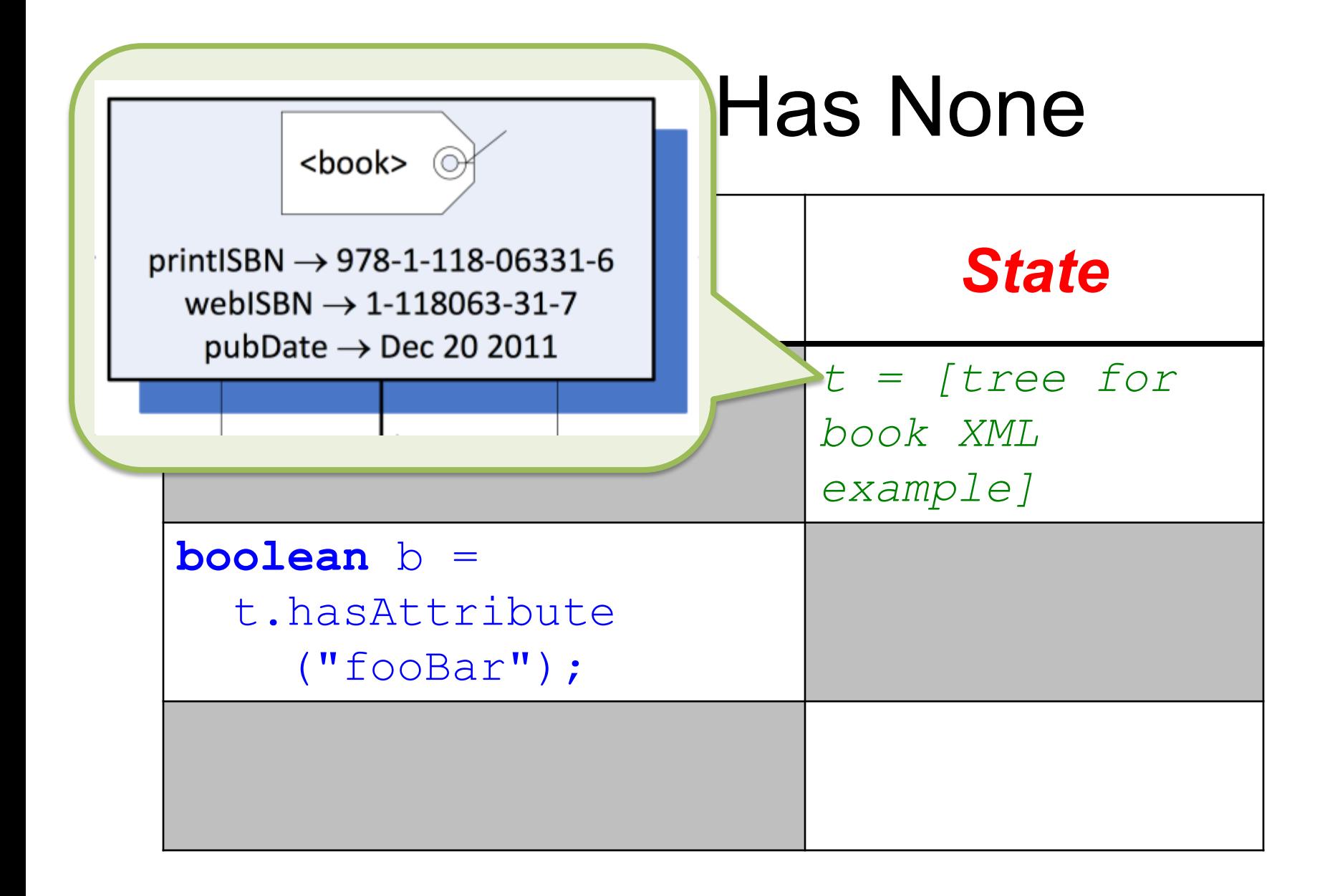

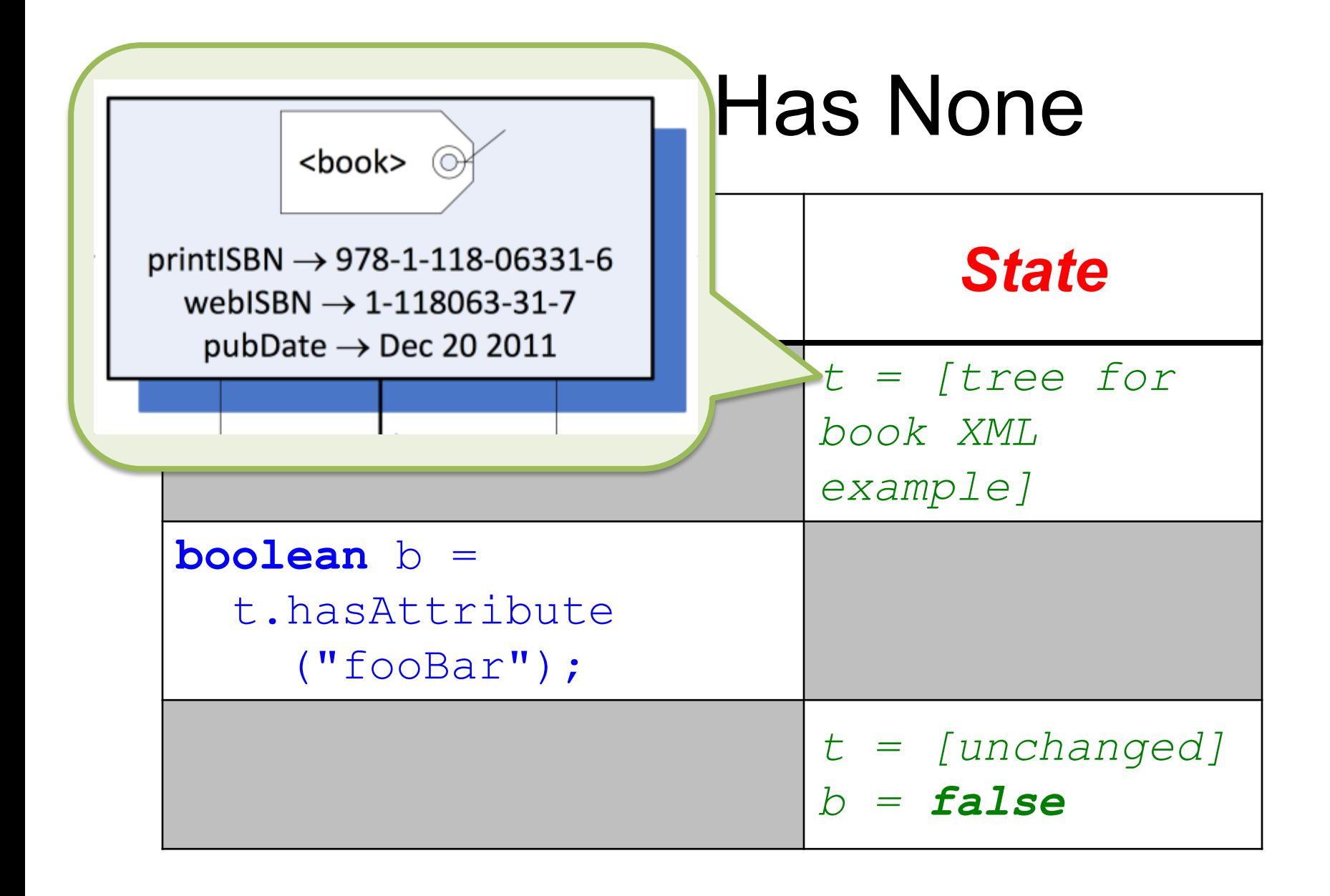

### attributeValue

#### String attributeValue(String name)

- Returns the value associated with the attribute of the root tag of **this** called name.
- Requires:

*[label of root of this is a tag and it has an attribute called name]*

#### • Ensures:

*attributeValue = [value associated with attribute called name of root tag of this]*

## Example

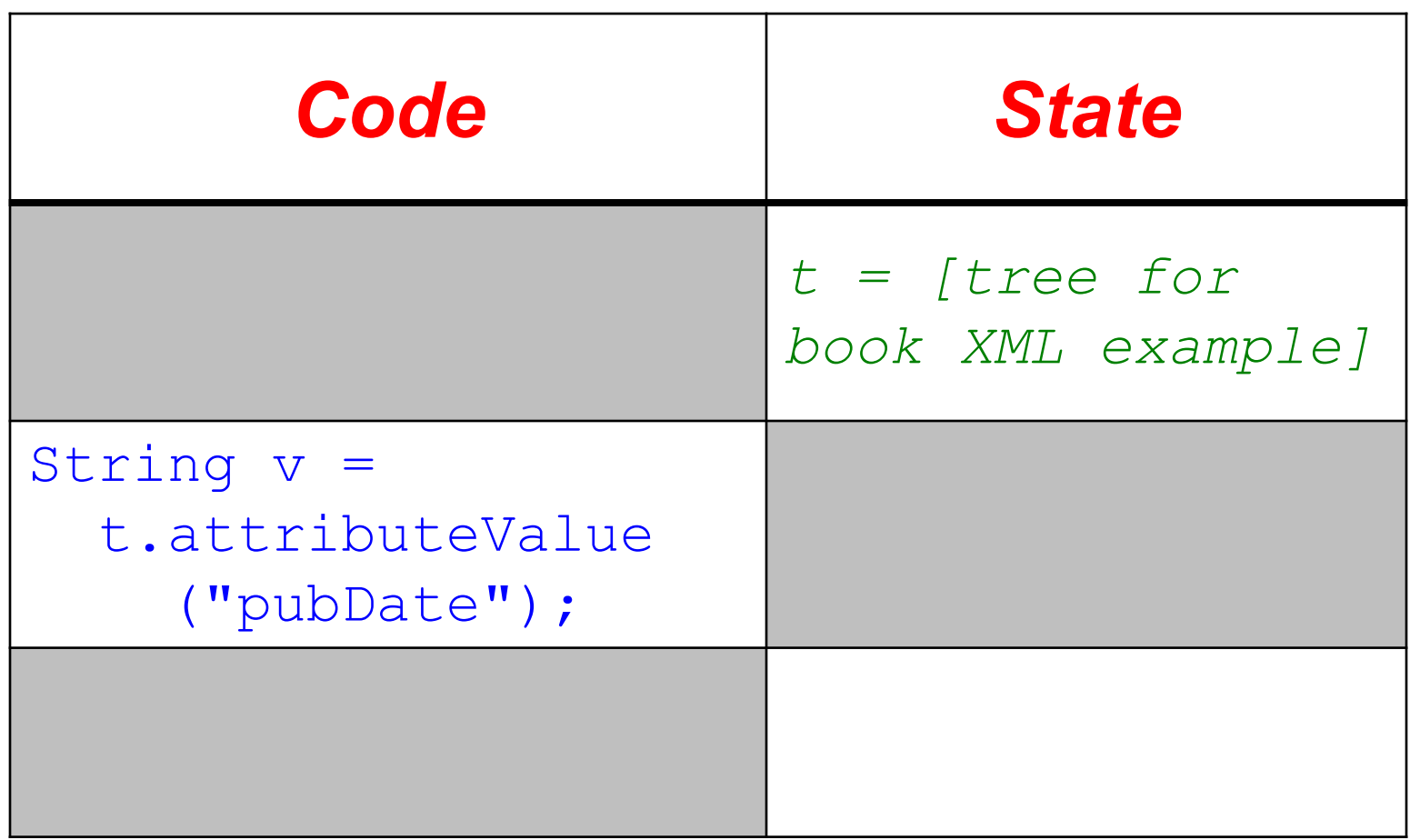

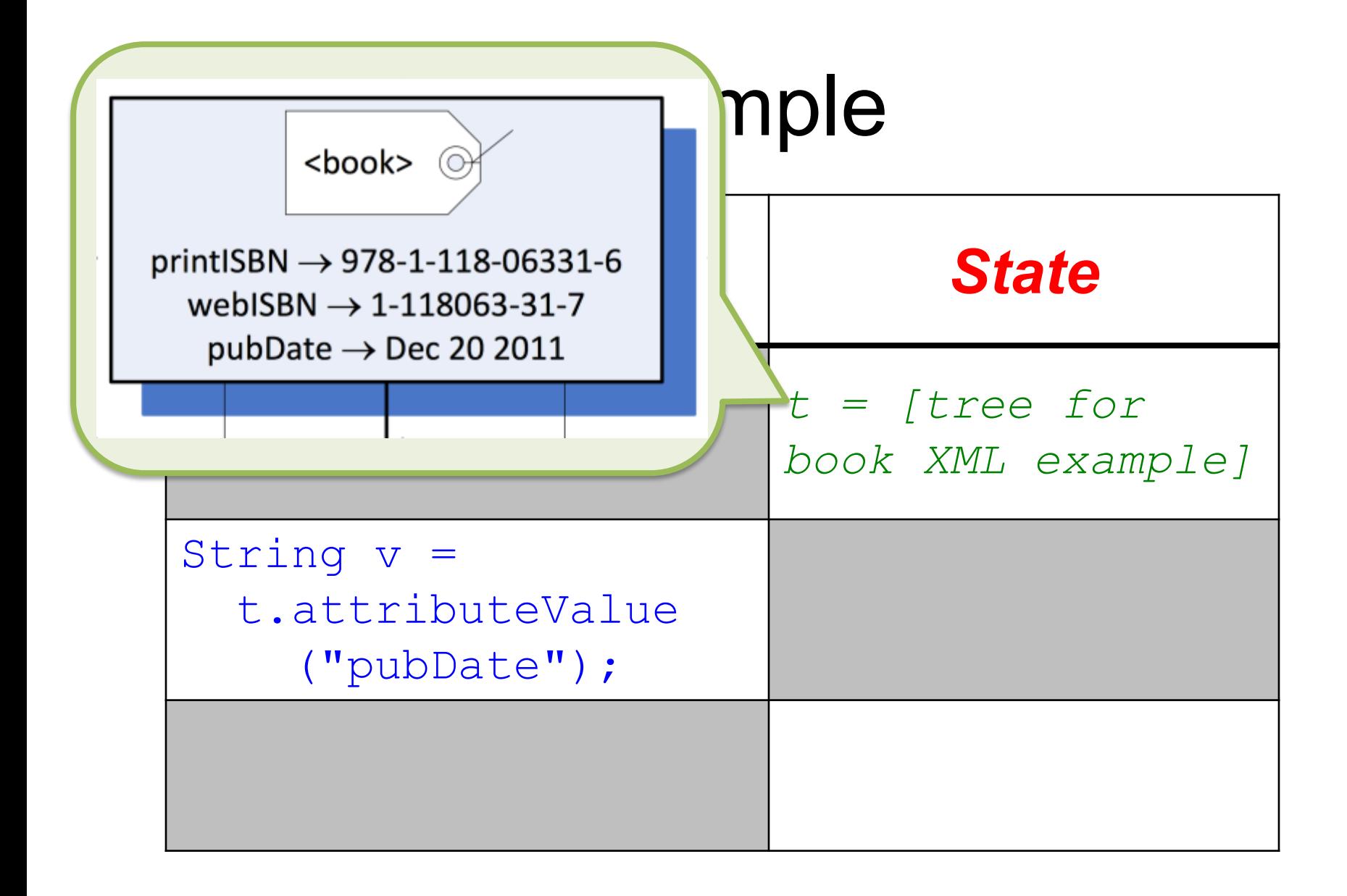

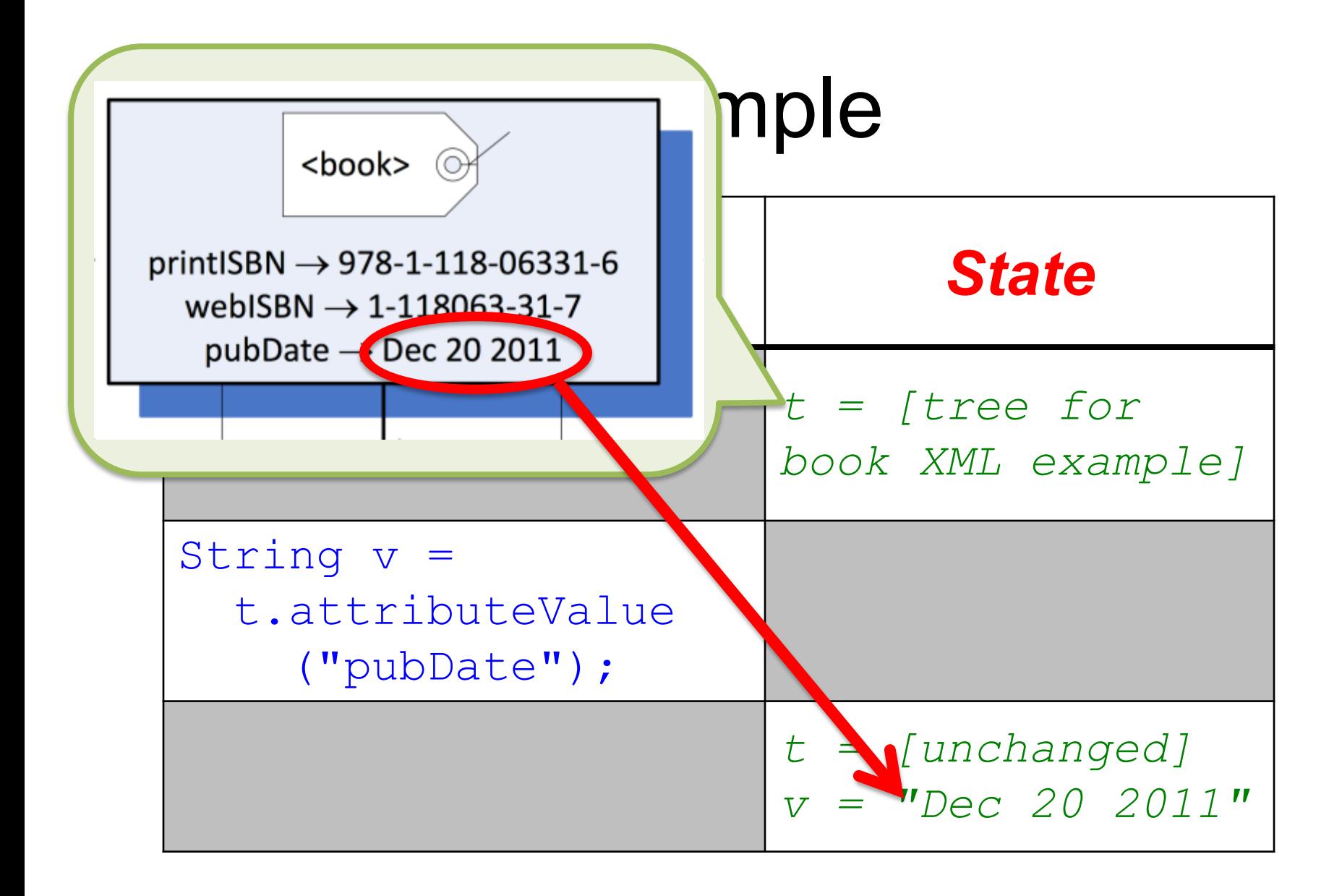

### numberOfChildren

- **int** numberOfChildren()
- Returns the number of subtrees of the root of **this**.
- Requires:
	- *[label of root of this is a tag]*
- Ensures:

*numberOfChildren = [the number of subtrees of the root of this]*

## Example

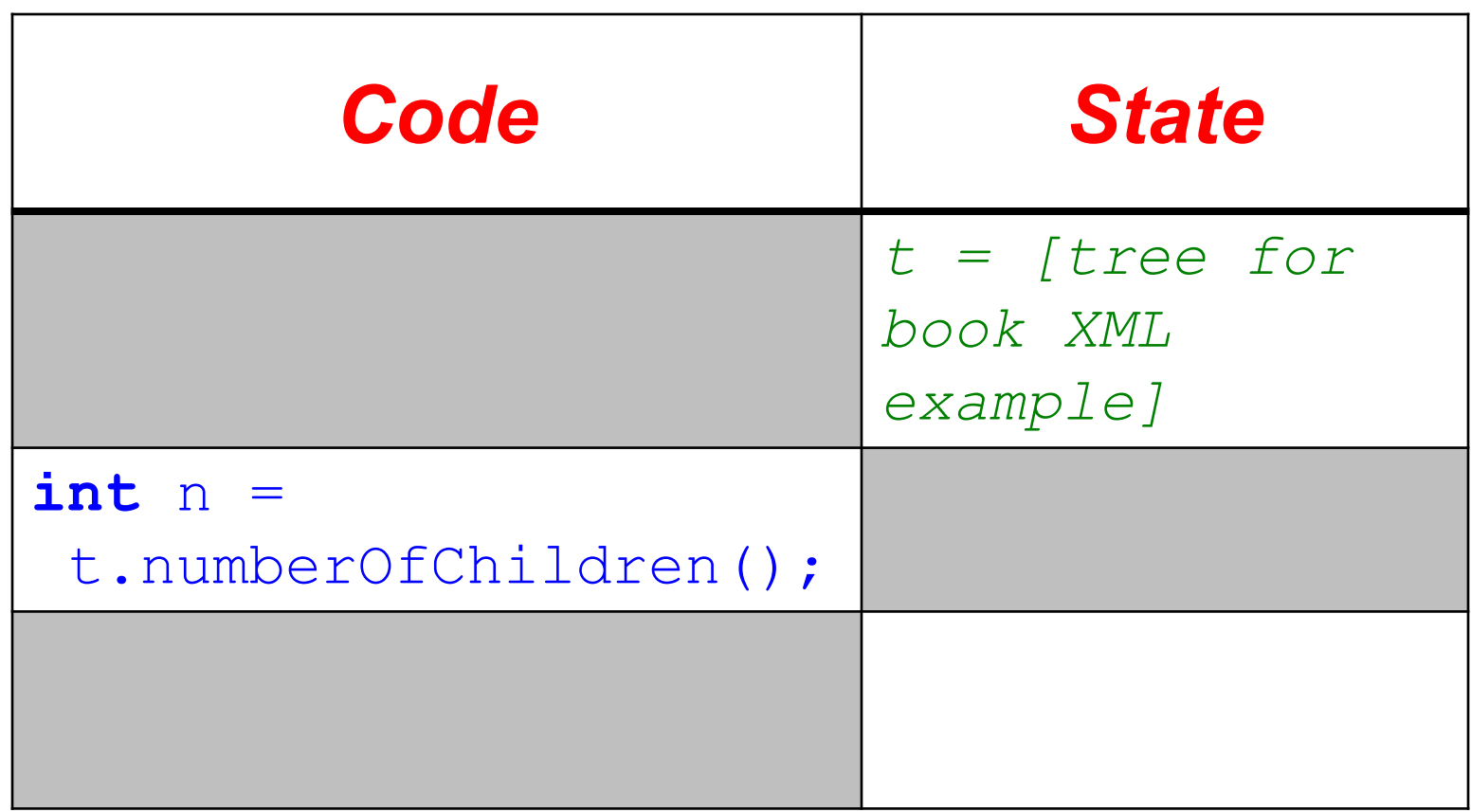

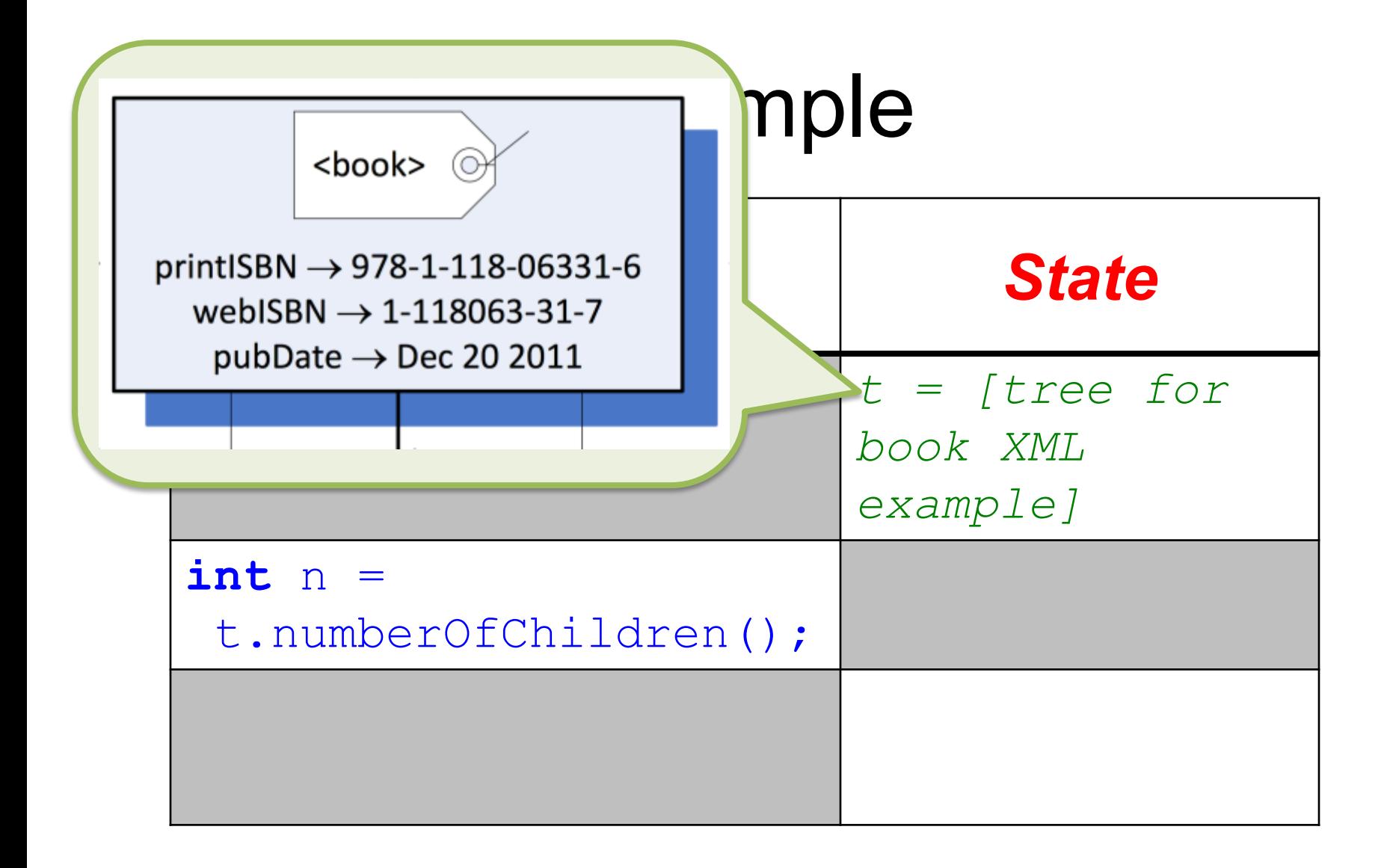

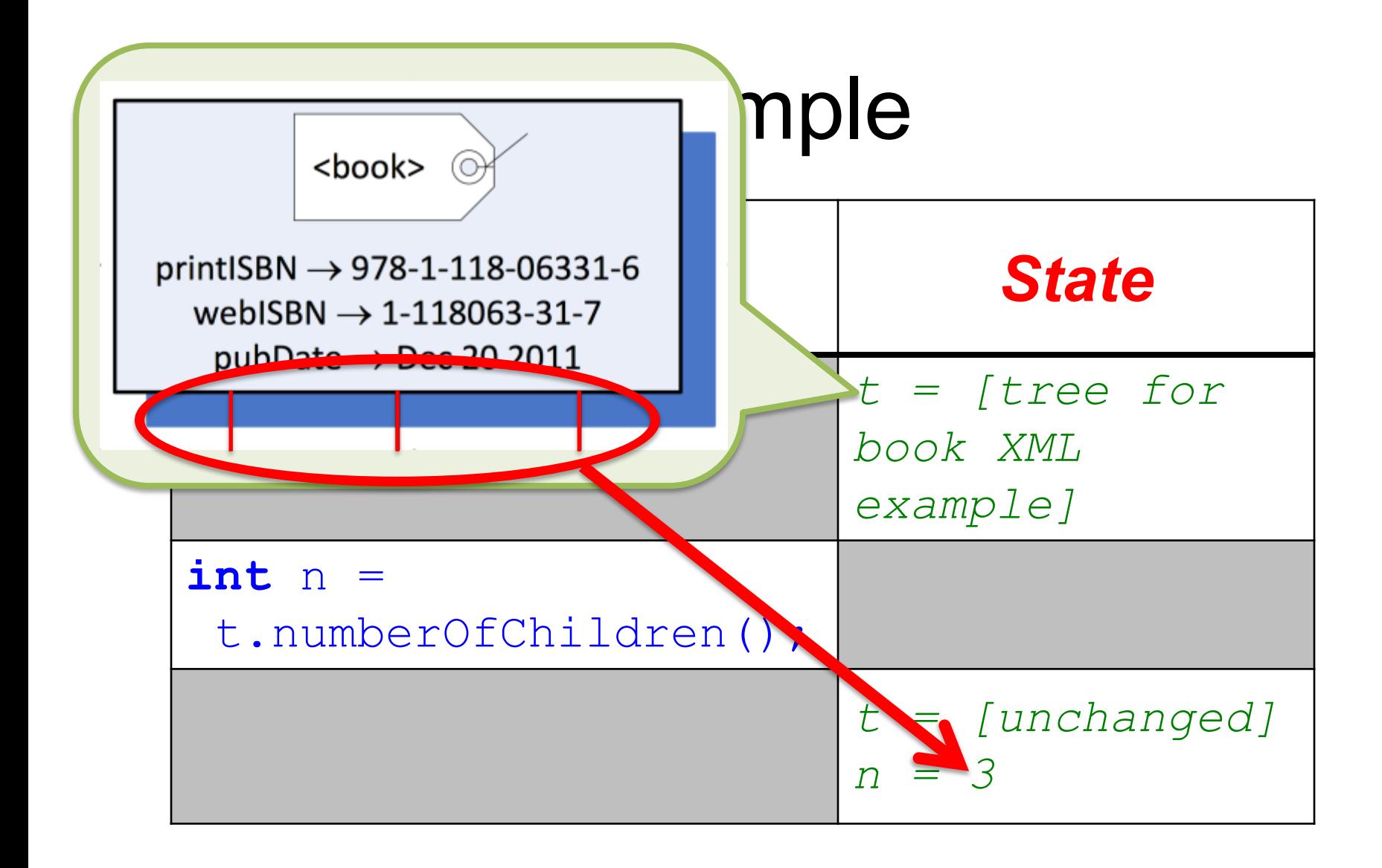

### child

#### XMLTree child(**int** k)

- Returns the k-th subtree of the root of **this**.
- Requires:

*[label of root of this is a tag and 0 <= k < number of subtrees of the root of this]*

• Ensures:

*child = [the k-th subtree of the root of this]*

## Example

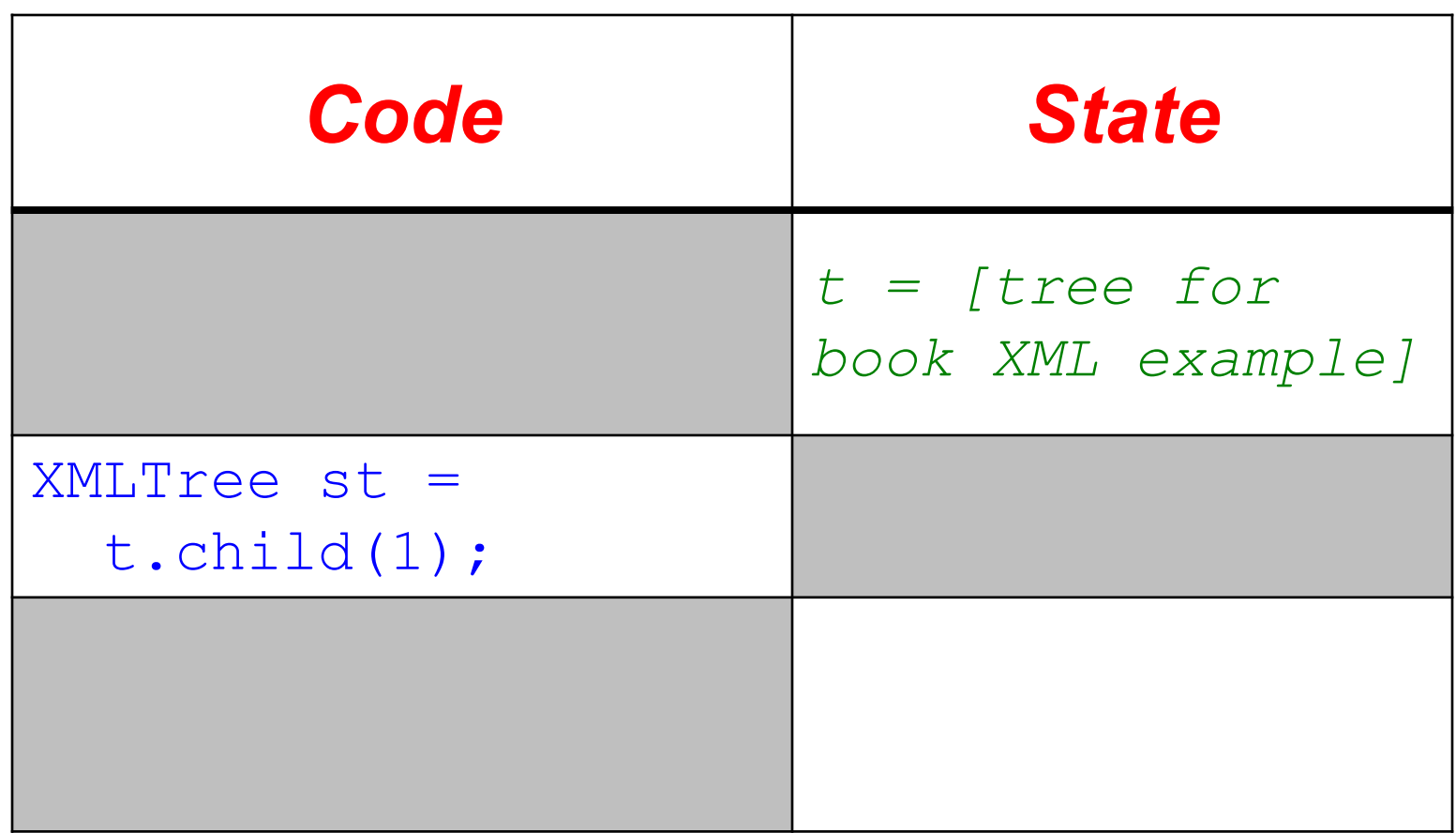

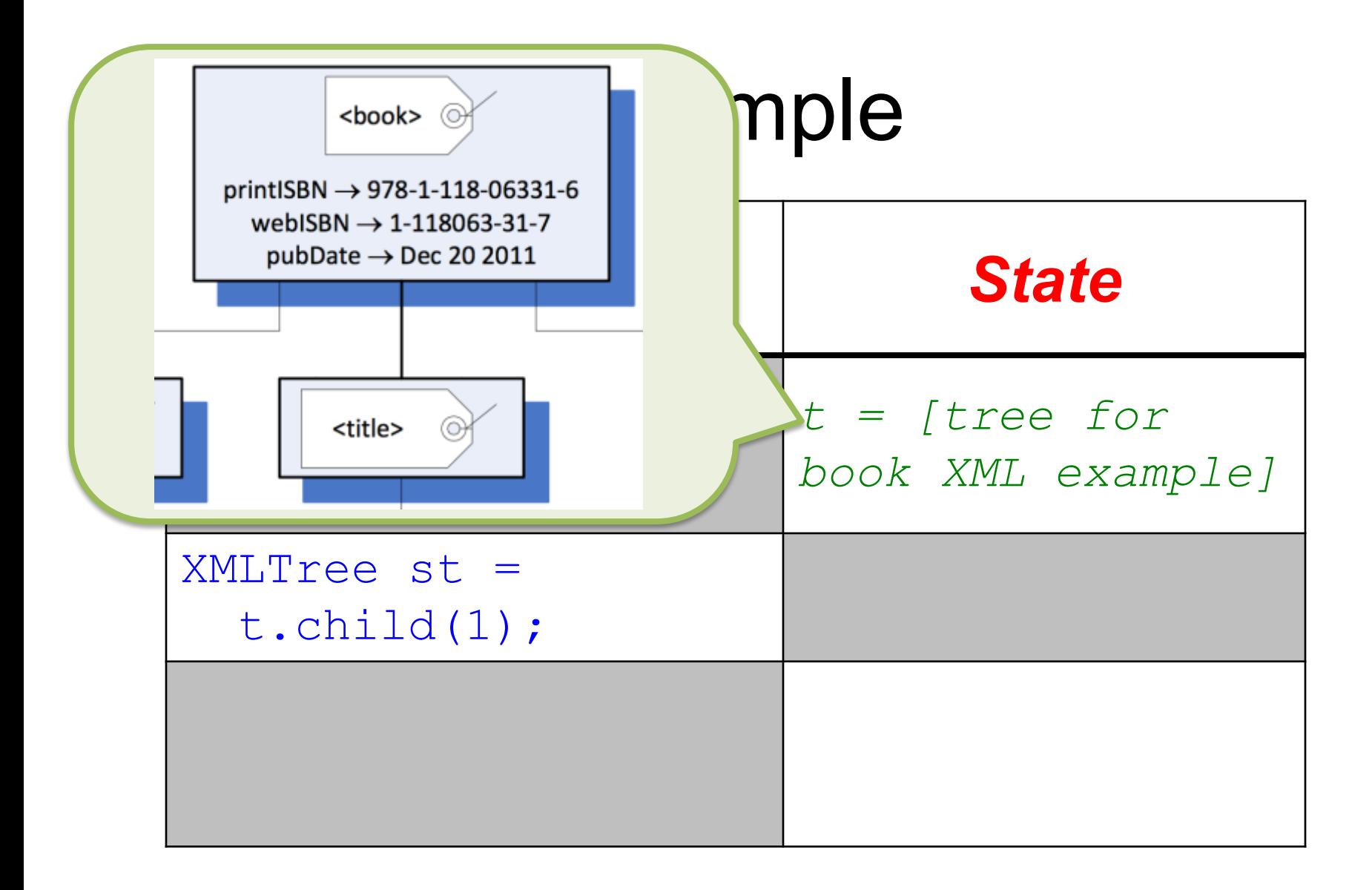

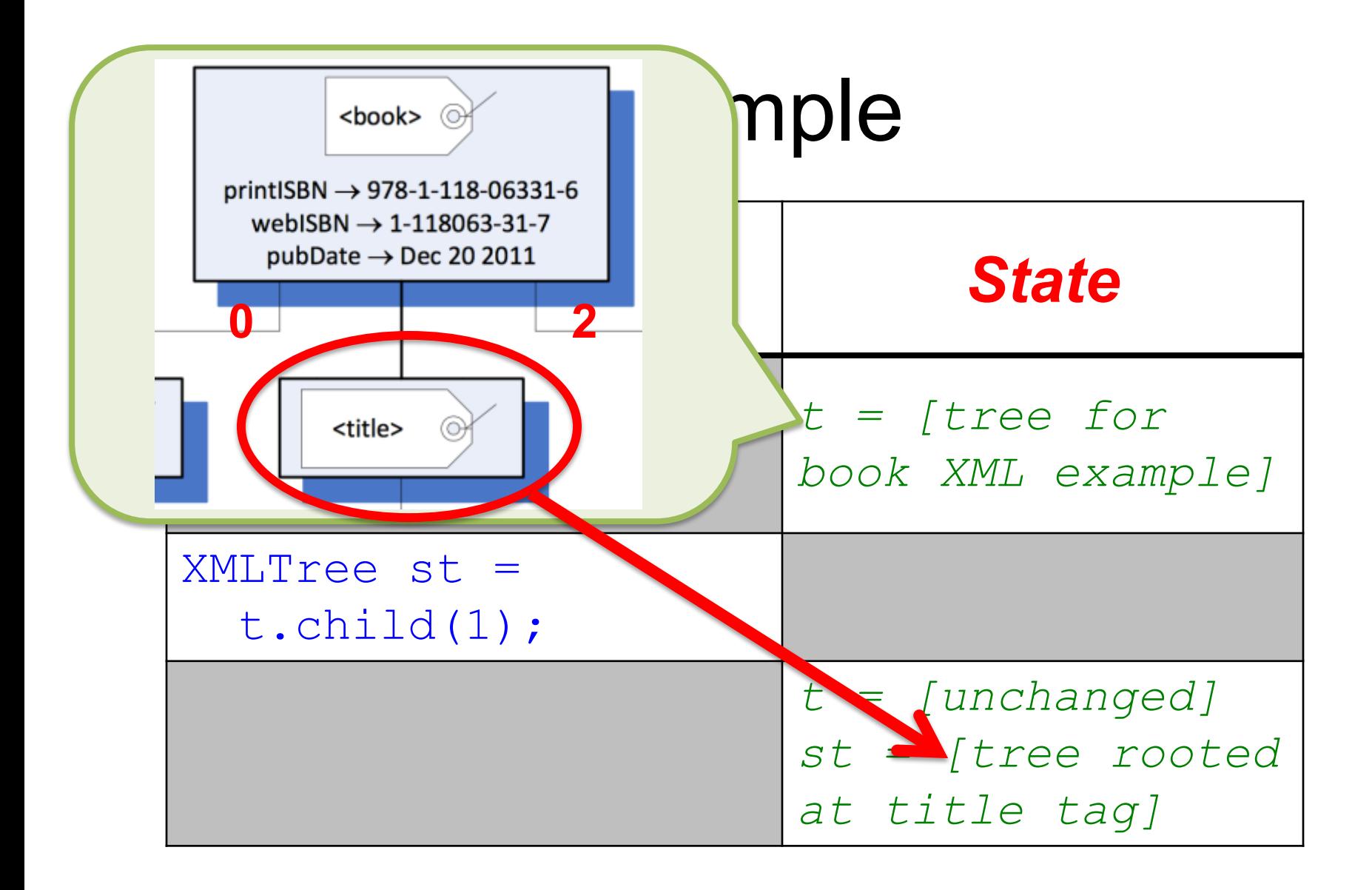

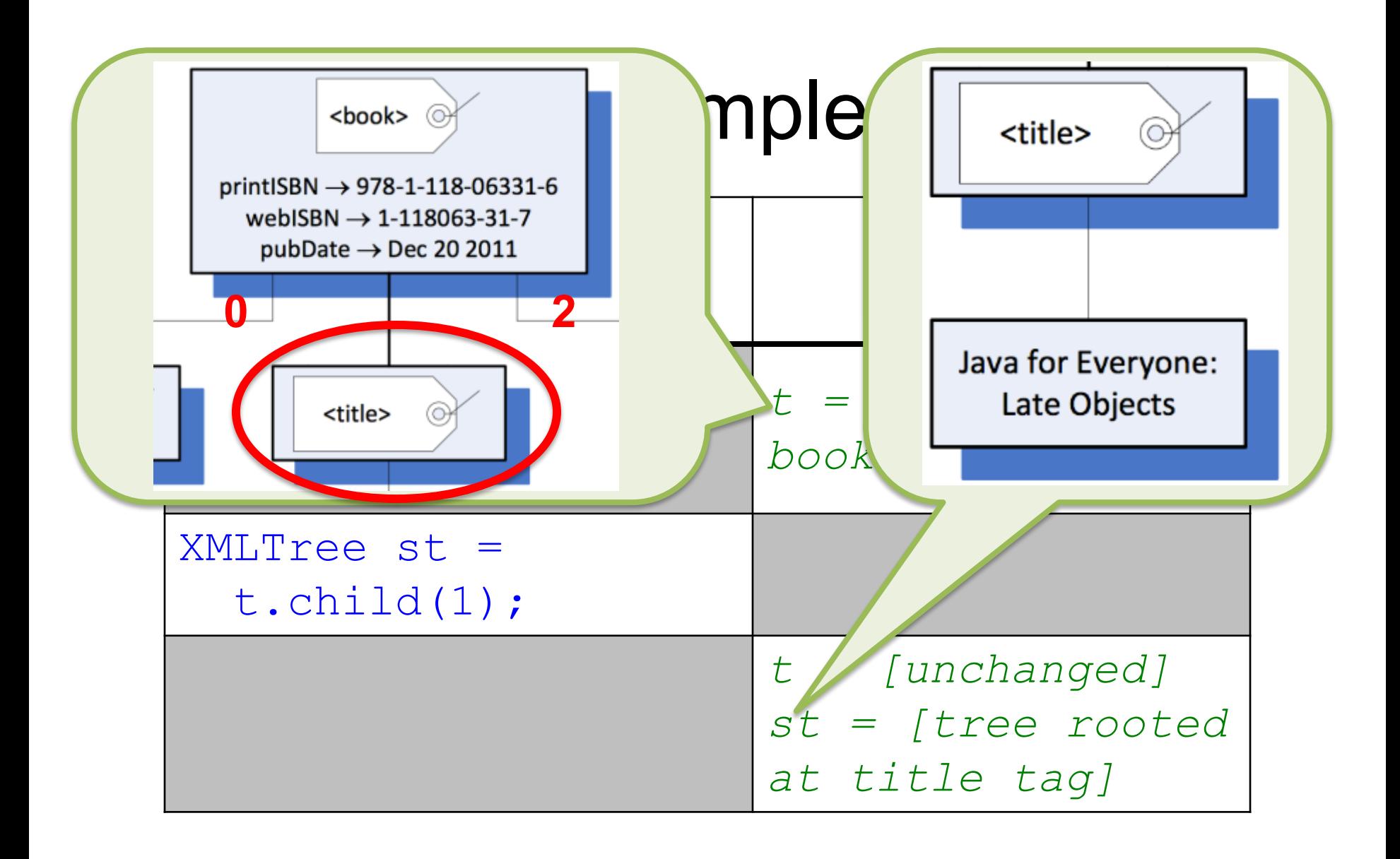

# Complex Expressions

- Continuing code from the previous example, this expression has the same type and value as st.child(0): t.child(1).child(0)
- And this expression has what type and what value?

t.child(1).child(0).label()

# Complex Expressions

- Continui $\int_{0}^{1116}$  type is surving, the pous example method; the value is **the same** type and "Java for Everyone: 0):  $t.child$ ,  $...$ The type is String, the return type of the label Late Objects".
- And this expression ha hat type and what value? t.child(1).child(0).label()

# An Aside: Iterators and Iterables

- An *iterator* lets you easily "visit" all members of a "collection" of things (without changing them while visiting them)
- A "collection" of things you can iterate on is called *iterable*
- The *collection classes* of the Java library and the OSU CSE components library have methods to give you an iterator for the corresponding collection and thus are iterable

# An Aside: Iterators and Iterables

- An *iterator* lets you easily "visit" all members of a "collection" of things (without changing them while visiting them)
- A "collection" of thing iterate on is called *iterable* For now, we'll not further
- The *collection cl* and the OSU  $\text{CSE}$  consensed the  $\text{VSE}$ methods to give you an iterator for the corresponding collection and thus are iterable elaborate what is meant by a "collection"; it's what you probably think it is.

# Example Code With Iterable

- Suppose dictionary is some iterable collection of, say, Strings
- This code "does something" with each String in the collection
	- **for** (String word : dictionary) { // do something with word }

# Example Code With Iterable

- Suppose dictionary is some iterable collection of, say, Strings
- This code "does something" with each String in the collection

**for** (String word : dictionary) { // do something with word

This is called a *for-each loop*

}

### attributeNames

Iterable<String> attributeNames()

- Returns an Iterable<String> of the attribute names of the root of **this**.
- Requires:

*[label of root of this is a tag]*

• Ensures:

*attributeNames = [an Iterable<String> of the attribute names of the root of this]*

## Example

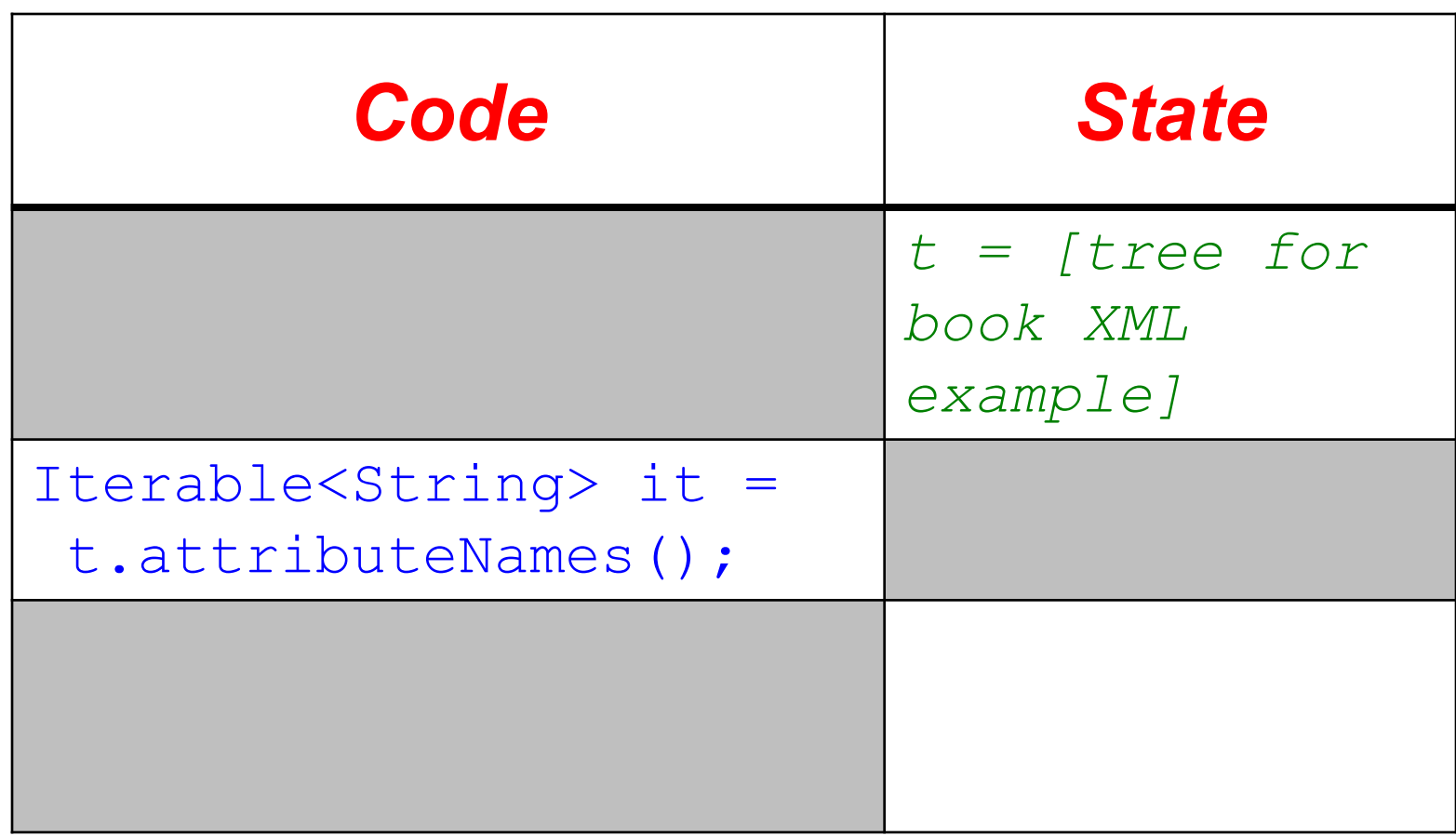

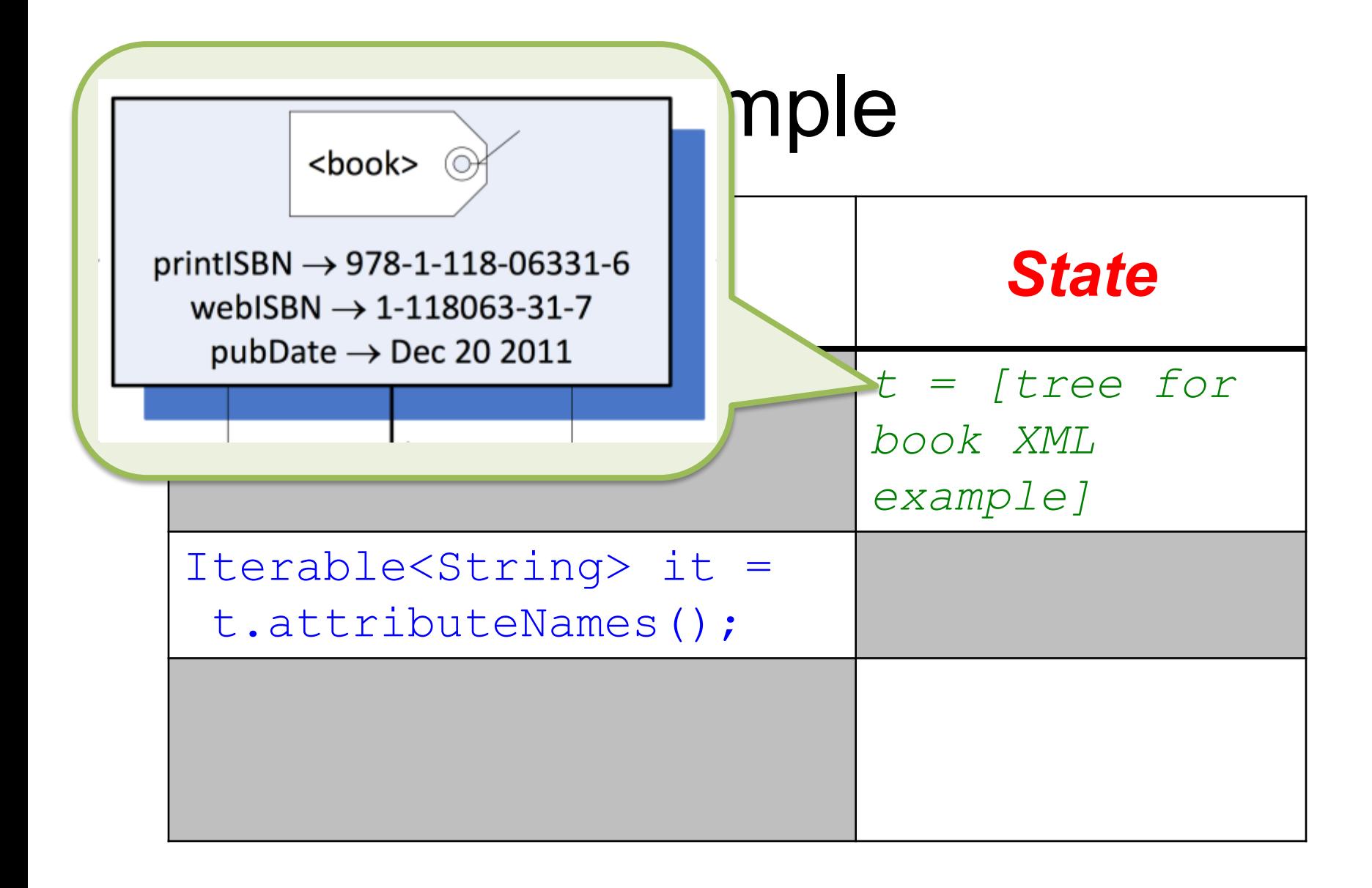

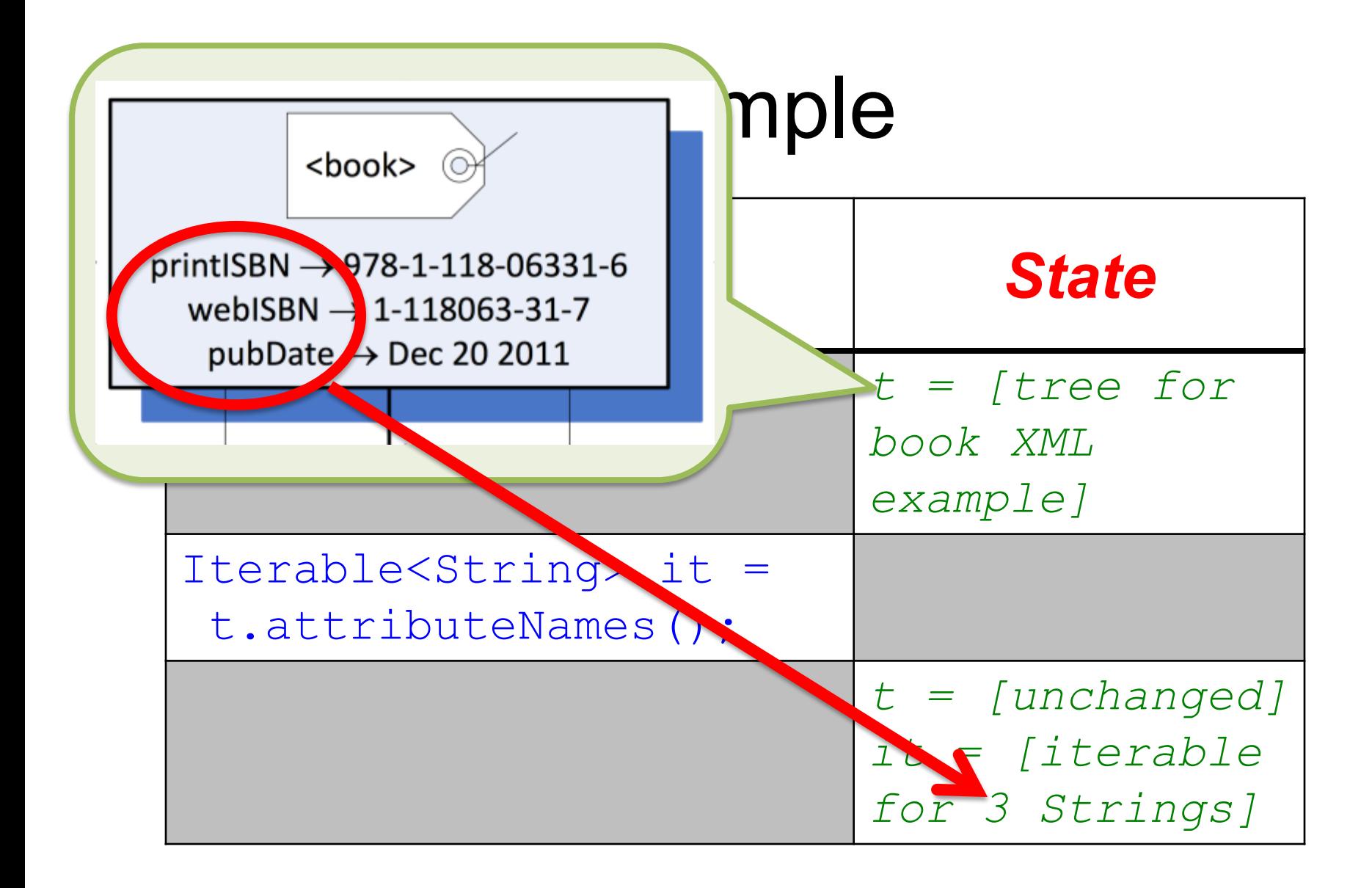

# Iterating Over Attribute Names

- To iterate over the attributes of the root of an XMLTree there is no need to declare an Iterable
- This code "does something" with each attribute name (String) of the root of XMLTree t:

**for** (String name : t.attributeNames()) { // do something with attribute name }

### display

#### **void** display()

- Displays **this** in a new window.
- Ensures:

*[this is displayed in a new window]*

### toString

#### String toString()

- Returns an XML string representation of **this**.
- Ensures:

*toString = [an XML string representation of this]*

### toString

#### String toString()

- Returns an XML string representation of **this**.
- Ensures:

 $toString = [a]$  $representatic$ 

Equivalent to the content of an XML file that, if identified in the constructor for XMLTree, would result in the XMLTree **this**.

# An Immutable Type

- Observation: no method changes the value of an **XMLTree** variable!
	- Once an XMLTree variable is initialized by assigning it a value (e.g., the result of a constructor call), its value cannot be changed except by *assigning* something else to it
- This kind of type is called *immutable* – More details later…

### Resources

• OSU CSE Components API: XMLTree

– <http://web.cse.ohio-state.edu/software/common/doc/>